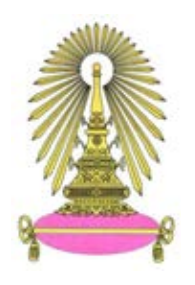

## **โครงการ การเรียนการสอนเพื่อเสริมประสบการณ**

**ชื่อโครงการ** วิธีการฮิวริสติกสําหรับการแกปญหาการจัดตารางการผลิตที่กําหนดเวลา

Heuristic Method for Job Shop Scheduling Problem with Due Date

**ชื่อนิสิต** นายศุภชัย อินทะ **เลขประจําตัว** 5833545323

**ภาควิชา** คณิตศาสตรและวิทยาการคอมพิวเตอร

**ปการศึกษา** 2561

#### **คณะวิทยาศาสตร จุฬาลงกรณมหาวิทยาลัย**

บทคัดย่อและแฟ้ มข้อมูลฉบับเต็มของโครงงานทางวิชาการที่ให้บริการในคลังปัญญาจุฬาฯ (CUIR) เป็ นแฟ้ มข้อมูลของนิสิตเจ้าของโครงงานทางวิชาการที่ส่งผ่านทางคณะที่สังกัด The abstract and full text of senior projects in Chulalongkorn University Intellectual Repository(CUIR) are the senior project authors' files submitted through the faculty.

วิธีการฮิวริสติกสำหรับการแก้ปัญหาการจัดตารางการผลิตที่มีกำหนดเวลา

นายศุภชัย อินทะ

โครงงานนี้เป็นส่วนหนึ่งของการศึกษาตามหลักสูตรวิทยาศาสตรบัณฑิต สาขาวิชาคณิตศาสตร์ ภาควิชาคณิตศาสตร์และวิทยาการคอมพิวเตอร์ คณะวิทยาศาสตร์ จุฬาลงกรณ์มหาวิทยาลัย ปีการศึกษา 2561 ลิขสิทธิ์ของจุฬาลงกรณ์มหาวิทยาลัย

Heuristic Method for Job Shop Scheduling Problem with Due Date

Mr. Supachai Inta

A Project Submitted in Partial Fulfillment of the Requirements for the Degree of Bachelor of Science Program in Mathematics Department of Mathematics and Computer Science Faculty of Science Chulalongkorn University Academic Year 2018 Copyright of Chulalongkorn University

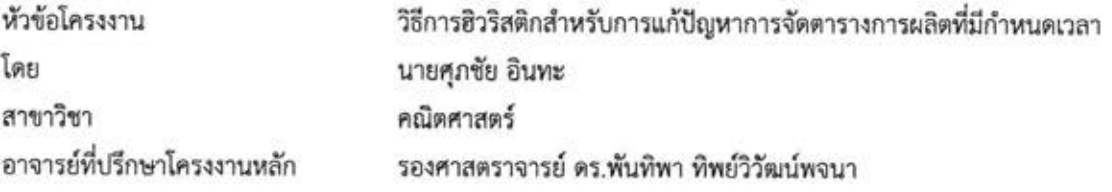

ภาควิชาคณิตศาสตร์และวิทยาการคอมพิวเตอร์ คณะวิทยาศาสตร์ จุฬาลงกรณ์มหาวิทยาลัย อนุมัติให้นับ โครงงานฉบับนี้เป็นส่วนหนึ่ง ของการศึกษาตามหลักสูตรปริญญาบัณฑิต ในรายวิชา 2301499 โครงงานวิทยาศาสตร์ (Senior Project)

 $654$ 

หัวหน้าภาควิชาคณิตศาสตร์ และวิทยาการคอมพิวเตอร์

(ศาสตราจารย์ ดร.กฤษณะ เนียมมณี)

คณะกรรมการสอบโครงงาน

Markyn A.

อาจารย์ที่ปรึกษาโครงงานหลัก

(รองศาสตราจารย์ ดร.พันทิพา ทิพย์วิวัฒน์พจนา)

กรรมการ

(Sanam: 12 million)<br>(Sanam: 13 million)

n:fltfl'li

(รองศาสตราจารย์ ดร.ทรงเกียรติ สุเมธกิจการ)

ศุภชัย อินทะ: วิธีการฮิวริสติกสำหรับการแก้ปัญหาการจัดตารางการผลิตที่มีกำหนดเวลา. (HEURIS-TIC METHOD FOR JOB SHOP SCHEDULING PROBLEM WITH DUE DATE) อ.ที่ปรึกษา โครงงานหลัก: รศ. ดร.พันทิพา ทิพย์วิวัฒน์พจนา, 72 หน้า.

ในโครงงานนี้เราศึกษาวิธีการแก้ปัญหาการจัดตารางการผลิตที่มีกำหนดเวลาโดยใช้ วิธีการ กำหนดการเชิงเส้นจำนวนเต็ม (Integer linear programming method) และ วิธีการจัดตารางการ ผลิตแบบนอนดีเลย์ (Nondelay scheduling scheme method) เพื่อแก้หาคำตอบตามฟังก์ชันจด ประสงค์ที่กำหนดไว้ ซึ่งได้ใช้ปัญหามาตรฐาน (Benchmark) ขนาด 10 งาน กับ 5 เครื่องจักร จำนวน 5 ปัญหา พร้อมกับพิจารณากำหนดเวลาแยกออกเป็น 3 แบบและกำหนดค่าพารามิเตอร์ต่างๆ เป็น ค่าคงตัวที่สอดคล้องกับปัญหาดังกล่าว จากนั้นจะแสดงผลการเปรียบเทียบของคำตอบที่ได้จากทั้ง 2 วิธีการ ผ่านค่าร้อยละความคาดเคลื่อนสัมพัทธ์ (RE : Relative Error) และค่าเฉลี่ยของร้อยละความ คาดเคลื่อนสัมพัทธ์ (MRE : Mean Relative Error) เพื่อสรุปผลจากผลคำตอบที่ได้มา พร้อมทั้งแสดง ถึงปัญหาที่พบเมื่อใชวิธีการจัดตารางการผลิตแบบนอนดีเลย์และเสนอแนวทางการปรับปรุงวิธีการฮิว-ริสติกดังกล่าว

.<br>ภาควิชา คณิตศาสตร์และวิทยาการคอมพิวเตอร์ ลายมือชื่อนิสิต . . . . . . สาขาวิชา . คณิตศาสตร์ . ลายมือชื่อ อ.ที่ปรึกษาโครงงานหลัก  $\mathscr{M}_{\alpha_1},\mathscr{M}_{\alpha_2},\mathscr{M}_{\alpha_3}$ ปีการศึกษา . . . . 2561 . . . .

#### # # 5833545323 : MAJOR MATHEMATICS

SUPACHAI INTA : HEURlSTlc METHOD FoR ioB SHOP SCHEDUL|NG pRoBLEM WITH DUE DATE.

ADVISOR : ASST PROF.PHANTIPA THIPWIWATPOTJANA , Ph.D., 72 pp.

ln this project, we study job shop scheduting problems with due date and use two methods to find solution of a job shop scheduling problems with due date and state an appropriate objective function. First, we use integer linear programming method. Second, we use nondelay scheduling scheme method. Next, we use 10 jobs and 5 machines for benchmark of job shop scheduling problems. In case of due date. we consider three types of due date and assign parameters that correspond to <sup>a</sup>job shop scheduling problems with due date. After that, we use the retative error (RE) and the mean retative error (MRE) to compare sotutions. Finatly, we conctude atl results and explain the problems we had been encountered while using nondelay. Moreover, we provide an idea how to improve our heuristic method.

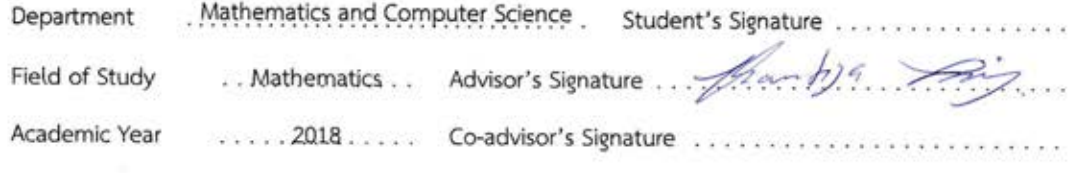

## **กิตติกรรมประกาศ**

โครงงานนี้สามารถประสบความสำเร็จและบรรลุวัตถุประสงค์ได้ด้วยดีด้วยความช่วยเหลือของ รองศาสตราจารย์ ดร.พันทิพา ทิพย์วิวัฒน์พจนา อาจารย์ที่ปรึกษาโครงงาน ซึ่งได้ให้คำแนะนำและ ข้อคิดเห็นต่างๆอันเป็นประโยชน์อย่างยิ่ง อีกทั้งยังช่วยแก้ปัญหาต่างๆที่เกิดขึ้นระหว่างการดำเนินงาน อีกด้วย

ขอขอบพระคุณรองศาสตราจารย์ จิตรจวบ เปาอินทร์ และรองศาสตราจารย์ ดร.ทรงเกียรติ สุเมธกิจการ ที่ได้สละเวลามาเป็นกรรมการในการสอบและให้คำแนะนำในการจัดทำโครงงาน ตลอด จนถึงบุคคลอื่นๆที่ไม่ได้กล่าวถึง ซึ่งได้ให้คำแนะนำและเป็นกำลังใจตลอดระยะเวลาในการดำเนินโครง งาน

สุดท้ายนี้ ผู้จัดทำขอขอบพระคุณบิดา มารดา และครอบครัว ซึ่งเปิดโอกาสให้ได้รับการศึกษา เล่าเรียน และคอยช่วยเหลือในด้านต่างๆ พร้อมทั้งให้กำลังใจผู้จัดทำเสมอมา

# **สารบัญ**

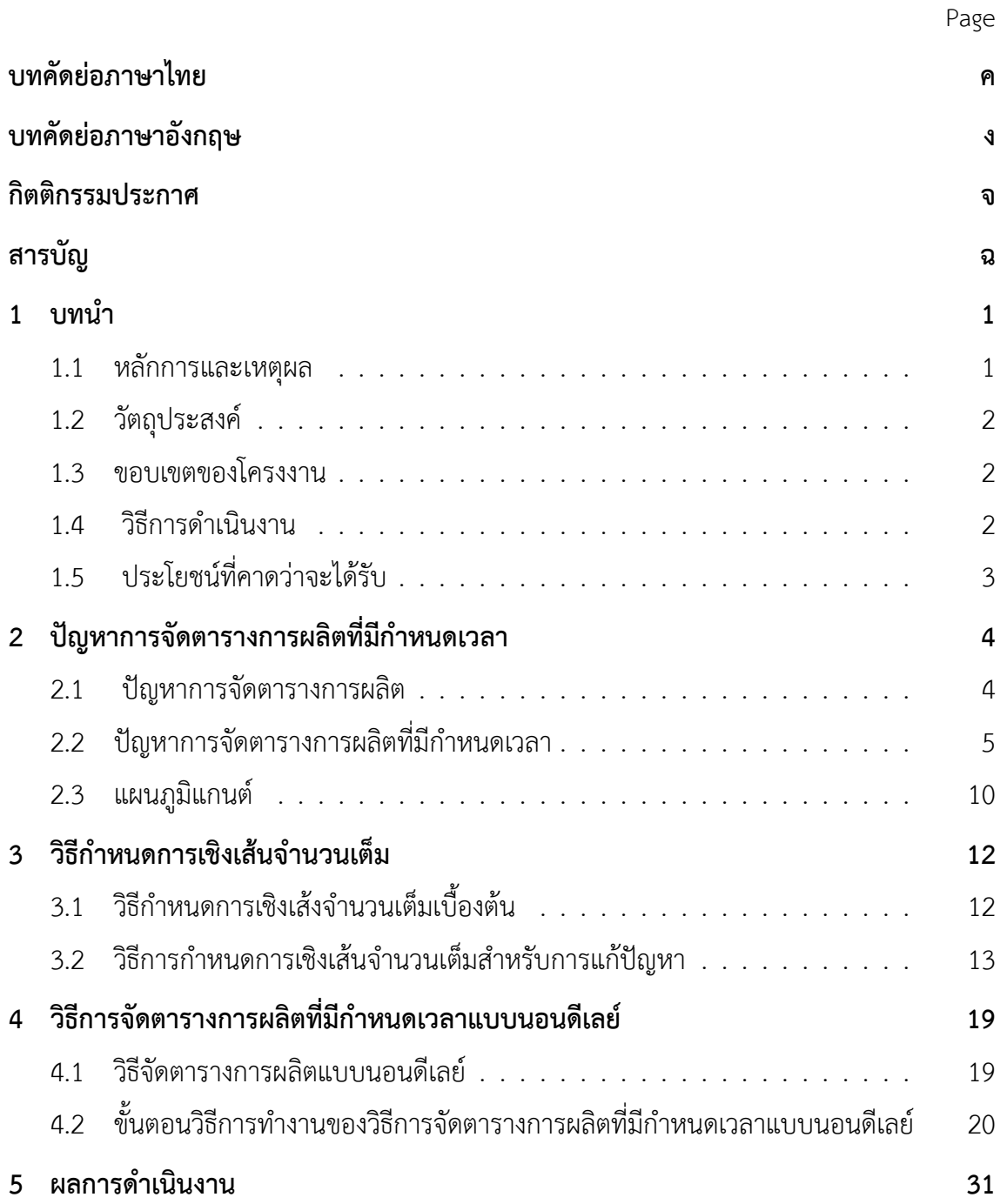

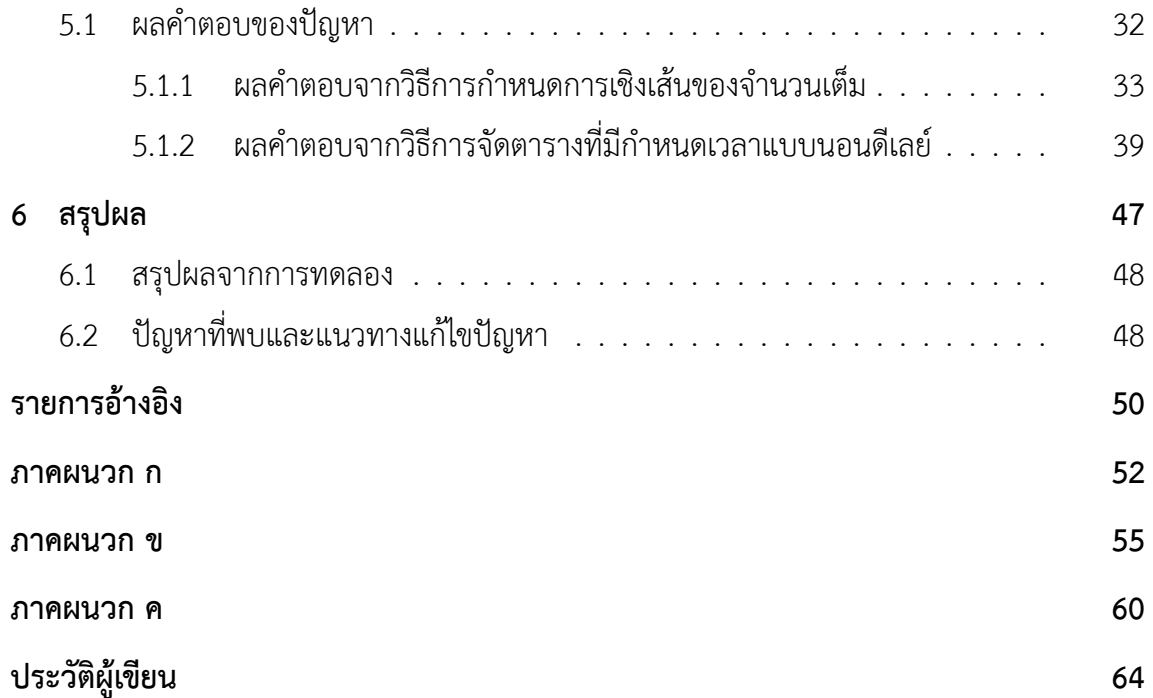

# **บทที่ 1 บทนำ**

### **1.1 หลักการและเหตุผล**

การจัดตารางการผลิตเป็นขั้นตอนการตัดสินใจที่ใช้ทั่วไปในส่วนต่างๆของภาคการผลิตและอุตสาห-กรรมการบริการ โดยมีการจัดสรรทรัพยากรให้ทำงานบนระยะเวลาที่กำหนดและมีเป้าหมายในการหา คำตอบที่เหมาะสมซึ่งขึ้นกับฟังก์ชันจุดประสงค์ของปัญหาที่ตั้งไว้ ในโครงงานนี้เราจะให้ทรัพยากรแทน ที่ด้วย เครื่องจักร (Machines) และให้สิ่งที่ต้องทำแทนที่ด้วย งาน (Jobs) โดยที่เราได้ศึกษาปัญหา การจัดตารางการผลิตที่มีค่าการเก็บรักษาวัตถุดิบที่ใช้ในการผลิตระหว่างที่รอทำงานบนเครื่องจักร และ มีค่ากำหนดเวลาซึ่งมีผลต่อการทำงานเสร็จก่อนหรือหลังระยะเวลาที่กำหนดไว้มาเกี่ยวข้องด้วย ซึ่งได้ ใช้ปัญหามาตรฐาน (Benchmark) ขนาด 10 งาน 5 เครื่องจักร จำนวน 5 ปัญหา พร้อมกับพิจารณา กำหนดเวลาแยกออกเป็น 3 แบบและกำหนดค่าพารามิเตอร์ต่างๆ เป็นค่าคงตัวที่สอดคล้องกับปัญหา ดังกล่าว จากนั้นจะใช้วิธีการกำหนดการเชิงเส้นจำนวนเต็ม (Integer linear programming method) และวิธีการจัดตารางการผลิตแบบนอนดีเลย์ (Nondelay scheduling scheme method) ในการ หาคำตอบที่เหมาะสมและคำตอบที่ใกล้เคียงคำตอบเหมาะสมของปัญหาทั้งหมดตามลำดับ เนื่องจาก วิธีการกำหนดการเชิงเส้นจำนวนเต็มนั้นสามารถหาคำตอบที่เหมาะสมได้แต่มีข้อกำจัดด้านเวลาสำหรับ การแก้ปัญหา ขนาดใหญ่ จึงมีการนำวิธีการจัดตารางการผลิตแบบนอนดีเลย์มาใช้ช่วยหาคำตอบที่ใกล้ เคียงกับคำตอบที่เหมาะสมพร้อมทั้ง แสดงเวลาในการแก้ปัญหาจากทั้ง 2 วิธีการ จากนั้นเราจะนำคำ ตอบจากทั้ง 2 วิธีการ มาเปรียบเทียบผ่านค่าร้อยละความคลาดเคลื่อนสัมพัทธ์ (RE : Relative Error) และ ค่าเฉลี่ยของร้อยละความคลาดเคลื่อนสัมพัทธ์ (MRE : Mean Relative Error) เพื่อแสดงให้ เห็นว่า คำตอบที่เป็นการประมาณที่ได้จากวิธีการจัดตารางการผลิตแบบนอนดีเลย์ นั้นมีความคลาด เคลื่อนกับคำตอบแท้จริงที่ได้จากวิธีการกำ หนดการเชิงเส้นจำนวนเต็มเพียงใด ในแต่ละปัญหามาตรฐาน พร้อมกับกำหนดเวลาทั้ง 3 แบบ

## **1.2 วัตถุประสงค์**

เพื่อแก้ปัญหาการจัดตารางการผลิตที่มีกำหนดเวลาโดยใช้วิธีการในการปัญหา 2 วิธีการ คือ วิธี การกำหนดการเชิงเส้นของจำนวนเต็มและวิธีการจัดตารางการผลิตแบบนอนดีเลย์ เพื่อหาคำตอบที่ เหมาะสมกับคำตอบที่ใกล้เคียงกับคำตอบที่เหมาะสมตามลำดับ มีการใช้ค่าความคลาดเคลื่อนสัมพัทธ์ และ ค่าเฉลี่ยของความคลาดเคลื่อนสัมพัทธ์มาใช้ในการเปรียบเทียบ ให้เห็นถึงข้อดีข้อเสียของทั้ง 2 วิธีการ

#### **1.3 ขอบเขตของโครงงาน**

- 1. พิจารณาปัญหาขนาดเล็กของการจัดตารางการผลิตที่มีกำหนดเวลา โดยที่ จำนวนงานไม่เกิน 10 งานและจำนวนเครื่องจักรไม่เกิน 10 เครื่องจักร
- 2. ใช้โปรแกรม CPLEX และ Python ในการแก้ปัญหา 2 รูปแบบ ประกอบด้วย กำหนดการเชิง เส้นของจำนวนเต็มและวิธีการฮิวริสติก ตามลำดับ

### **1.4 วิธีการดำเนินงาน**

- 1. ศึกษาปัญหาการจัดตารางการผลิต
	- ก. โครงและสัญลักษณ์ของปัญหาการจัดตารางการผลิต
	- ข. ปัญหาการจัดตารางการผลิตเบื้องต้น
	- ค. ปัญหาการจัดตารางการผลิตที่มีกำหนดเวลา
- 2. ศึกษาการใช้โปรแกรม CPLEX และ Python ในการหาคำตอบของปัญหาการจัดตารางการ ผลิตที่มีกำหนดเวลา
- 3. เขียนรหัสของปัญหาการจัดตารางการผลิตที่มีกำหนดเวลาในโปรแกรม CPLEX และ Python จากรูปแบบปัญหาเชิงเส้น
- 4. หาคำตอบของปัญหาการจัดตารางการผลิตที่มีกำหนดเวลาบนโปรแกรม CPLEX และ Python
- 5. เปรียบเทียบค่าความคลาดเคลื่อนสัมพัทธ์และค่าเฉลี่ยของความคลาดเคลื่อนสัมพัทธ์ รวมทั้ง หาเวลาที่ใช้ในการแก้ปัญหาของทั้ง 2 วีธีการ
- 6. ตรวจสอบการทำงาน
- 7. สรุปผลและเขียนรูปเล่ม

## **1.5 ประโยชน์ที่คาดว่าจะได้รับ**

- 1. ประโยชน์ต่อตัวนิสิตที่ทำโครงงาน
	- 1.1 สามารถประยุกต์ใช้ความรู้พื้นฐานทางคณิตศาสตร์และความรู้ที่ได้รับจากการศึกษาปัญหา การจัดตารางการผลิตที่มีกำหนดเวลา
	- 1.2 สามารถเรียนรู้การทำงานได้อย่างเป็นระบบ
- 2. ประโยชน์ที่ได้จากโครงงานที่พัฒนาขึ้น
	- 2.1 สามารถหาคำตอบของปัญหาการจัดตารางการผลิตที่มีกำหนดเวลาโดยใช้วิธีการเชิงเส้น ของจำนวนเต็มและวิธีการฮิวริสติก
	- 2.2 สามารถประยุกต์ใช้ในการแก้ปัญหาการจัดตารางการผลิตที่มีกำหนดเวลาในขนาดที่ใหญ่ ขึ้นได้

# **บทที่ 2 ปัญหาการจัดตารางการผลิตที่มีกำหนดเวลา**

## **2.1 ปัญหาการจัดตารางการผลิต**

ในโครงงานนี้ เราจะศึกษาปัญหาการจัดตารางการผลิต (Job shop scheduling problem) ที่ มีองค์ประกอบหลัก 2 ส่วน คือ งาน (Jobs) และ เครื่องจักร (Machines) โดยที่ *n* แทนจำนวนของ งานทั้งหมด และ *m* แทนจำนวนของเครื่องจักรทั้งหมด ต่อจากนี้ จะกำหนดให้*i* = 1*,* 2*, ..., m* และ *j* = 1*,* 2*, ..., n*

- *Oij* แทน โอเปอเรชัน (Operation) ที่ถูกจัดลำดับการทำงาน (ลำดับการผลิต) ของงานที่ *j* บนเครื่องจักรลำดับที่ *i*
- *J<sup>j</sup>* แทน เซตของโอเปเรชันที่ทำงานตามลำดับของเครื่องจักรที่กำหนดมาของงานที่ *j*
- *M<sup>i</sup>* แทน เซตของโอเปอเรชันที่ทำงานบนเครื่องจักรที่ *i*

นอกจากนี้ปัญหาการจัดตารางการผลิตดังกล่าวต้องสอดคล้องกับเงื่อนไขดังต่อไปนี้

- 1. ในแต่ละงานจะมีกำหนดของลำดับของเครื่องจักรที่ใช้ในการทำงานนั้นมาแล้วไม่สามารถแก้ไข ลำดับ การทำงานของเครื่องจักรที่กำหนดมาแล้วได้
- 2. โอเปอเรชันบนงานเดียวกันไม่สามารถทำงานพร้อมกันได้ ณ ขณะเวลาเดียวกัน
- 3. เครื่องจักรแต่ละเครื่องจะทำงานได้เพียงหนึ่งโอเปอเรชัน ณ ขณะเวลาเดียวกัน

ในการแก้ปัญหาการจัดตารางการผลิตโดยทั่วไป จะมีวัตถุประสงค์ในการจัดตารางการผลิตที่ ใช้ระยะเวลาปิดงาน ของระบบหรือเมคสแปน (Makespan) น้อยที่สุด แต่ในโครงงานนี้เราจะศึกษา เพิ่มเติม ซึ่งจะกล่าวถึงรายละเอียดอีกครั้งในหัวข้อ 2.2

## **2.2 ปัญหาการจัดตารางการผลิตที่มีกำหนดเวลา**

ปัญหาการจัดตารางการผลิตที่มีกำหนดเวลา (Job shop scheduling problem with due date) คือ มีเวลาที่กำหนดมาให้ว่าแต่ละงานควรจะทำเสร็จตามนี้ (Due date) ซึ่งในโครงงานนี้เราจะศึกษา ปัญหาการจัดตารางการผลิตที่มีกำหนดเวลา จะมีค่าเก็บรักษาวัสดุที่ใช้ในการผลิตในขณะทำการผลิต (Holding Cost) และค่าเก็บรักษาผลิตภัณฑ์เมื่อผลิตเสร็จก่อนหน้าเวลาที่กำหนด (Earliness Cost) รวมทั้งค่าเสียหายที่เกิดขึ้นเมื่อผลิตเสร็จหลังจากเวลาที่กำหนด (Tardiness Cost) ตามการศึกษางาน วิจัยเรื่อง A linear programming-based method for job shop scheduling [1] ของ Karem Bulbul และ Philip Kaminsky โดยสามารถเขียนแสดงปัญหาการจัดตารางการผลิตที่มีกำหนดเวลา ในรูปของปัญหากำหนดการเชิงเส้น (Linear Programming Problem) ที่ประกอบด้วย ฟังก์ชันจุด ประสงค์ (Objective function) และ เงื่อนไข (Constraints) ดังต่อไปนี้

#### **ฟังก์ชันจุดประสงค์ (Objective function)**

Minimize 
$$
\sum_{j=1}^{n} \sum_{i=1}^{m_j} h_{ij} w_{ij} + \sum_{j=1}^{n} (\epsilon_j E_j + \pi_j T_j) + \gamma C_{max}
$$
 (1)

#### **เงื่อนไข (Constraints)**

*s.t.*

$$
C_{1j} - w_{1j} = r_j + p_{1j} \qquad \qquad \forall j \qquad (2)
$$

$$
C_{ij} - C_{(i-1)j} = w_{ij} + p_{ij} \qquad \forall i = 2, ..., m_j \qquad (3)
$$

$$
C_{kl} - C_{gh} \ge p_{kl} \quad \text{with} \quad C_{gh} - C_{kl} \ge p_{gh} \qquad \qquad \forall O_{kl}, O_{gh} \in M_i \tag{4}
$$

$$
C_{ij}, w_{ij} \ge 0 \qquad \qquad \forall i \ \forall j \tag{5}
$$

$$
C_{m_j j} + E_j = T_j + d_j \tag{6}
$$

$$
C_{max} \ge C_{m_j j} \tag{7}
$$

$$
E_j, T_j \ge 0 \tag{8}
$$

$$
C_{max} \ge 0 \tag{9}
$$

**หมายเหตุ** *∀j* แทน *∀j ∈ {*1*, . . . , n}* และ *∀i* แทน *∀i ∈ {*1*, . . . , m}*

ฟังก์ชันจุดประสงค์และเงื่อนไขต่างๆ ของปัญหาดังกล่าว จะประกอบด้วยตัวแปร (Variables) และพารามิเตอร์ (Parameters) ดังต่อไปนี้

#### **พารามิเตอร์ (Parameters)**

- *pij* แทนด้วย ช่วงเวลาที่งานที่ *j* ใช้ในการทำงานบนเครื่องจักรลำดับที่ *i*
- *hij* แทนด้วย ค่าเก็บรักษาวัสดุที่ใช้ในการผลิตในขณะทำการผลิตต่อหน่วยเวลาของ งานที่ *j* ในขณะที่รอเริ่มทำงานบนเครื่องจักรลำดับที่ *i*
- *r<sup>j</sup>* แทนด้วย เวลาเริ่มต้นในการทำงานของงานที่ *j*
- *d<sup>j</sup>* แทนด้วย เวลาที่กำหนดให้ของงานที่ *j* (กำหนดเวลาของงานที่ *j*)
- *ϵ<sup>j</sup>* แทนด้วย ค่าเก็บรักษาผลิตภัณฑ์เมื่อผลิตเสร็จก่อนหน้าเวลาที่กำหนดต่อหน่วยเวลา ของงานที่ *j*
- *π<sup>j</sup>* แทนด้วย ค่าเสียหายที่เกิดขึ้นเมื่อผลิตเสร็จหลังจากเวลาที่กำหนดต่อหน่วยเวลา ของงานที่ *j*
- $\bullet$   $\gamma$  แทนด้วย ค่าเสียหายที่ขึ้นกับค่าเมคสแปน ( $C_{max}$ )

#### **ตัวแปร (Variables)**

- *wij* แทนด้วย ช่วงเวลาที่งานที่ *j* ใช้ในการรอก่อนจะทำงานบนเครื่องจักรลำดับที่ *i*
- *Cij* แทนด้วย เวลาที่งานที่ *j* ใช้ในการทำงานเสร็จสิ้นบนเครื่องจักรลำดับที่ *i*
- *E<sup>j</sup>* แทนด้วย ช่วงเวลาที่งานที่ *j* ใช้ในการทำงานเสร็จก่อนหน้าเวลาที่กำหนด
- *T<sup>j</sup>* แทนด้วย ช่วงเวลาที่งานที่ *j* ใช้ในการทำงานเสร็จหลังจากเวลาที่กำหนด
- *<sup>C</sup><sup>m</sup><sup>j</sup> <sup>j</sup>* แทนด้วย เวลาที่งานที่ *<sup>j</sup>* ใช้ในการทำงานเสร็จสิ้นบนเครื่องจักรลำดับสุดท้าย
- *Cmax* แทนด้วย เวลาปิดงานของระบบ (ค่าเมคสแปน)

ฟังก์ชันจุดประสงค์และเงื่อนไขต่างๆ ของปัญหาดังกล่าวสามารถอธิบายได้ดังนี้

#### **ฟังก์ชันจุดประสงค์ (1)**

คือ ต้องการหาค่าต่ำสุดของค่าเก็บรักษาวัสดุที่ใช้ในการผลิตในขณะทำการผลิตบวก กับผล รวมของค่าเก็บรักษาผลิตภัณฑ์เมื่อผลิตเสร็จก่อนหน้าเวลาที่กำหนด และค่าเสียหายที่เกิดขึ้น เมื่อผลิตเสร็จหลังจากเวลาที่กำหนด บวกกับค่าเสียหายที่ขึ้นกับค่าเมคสแปน

#### **เงื่อนไข (2)**

กำกับให้ โอเปอเรชันลำดับแรกของแต่ละงานนั้นสามารถเริ่มทำงานได้หลังจากเวลาเริ่มต้นใน การทำงานที่กำหนดมา

#### **เงื่อนไข (3)**

กำกับให้ ทุกงานที่ *j* แต่ละโอเปอเรชันในเซต *J<sup>j</sup>* ต้องทำงานให้สอดคล้องกับลำดับของเซต  $J_j$  = $\{O_{1j}, O_{2j}, ..., O_{m_jj}\}$  ที่กำหนดมา นั่นคือ  $O_{(i+1)j}$  จะเริ่มทำงานได้เร็วที่สุดเมื่อ  $O_{ij}$ ทำงานเสร็จ

#### **เงื่อนไข (4)**

กำกับให้ สำหรับแต่ละโอเปอเรชันของเครื่องจักรที่ *i* ในเซต *M<sup>i</sup>* เพื่อดูว่า *Okl* หรือ *Ogh* สอดคล้องกรณีใดดังต่อไปนี้

- **–** กรณี*Okl* ทำงานก่อน *Ogh* : จะได้ว่า *Ogh* จะเรื่มทำงานได้เร็วที่สุดหลังจาก *Oij* ทำงานเสร็จ
- **–** กรณี*Ogh* ทำงานก่อน *Okl* : จะได้ว่า *Okl* จะเรื่มทำงานได้เร็วที่สุดหลังจาก *Ogh* ทำงานเสร็จ

เพื่อจัดลำดับของโอเปอเรชันที่ทำงานบนเครื่องจักรเดียวกัน

#### **เงื่อนไข (5)**

กำกับให้ สำหรับทุก *i, j* เวลาที่งานที่ *j* ใช้ในการทำงานเสร็จสิ้นบนเครื่องจักรลำดับที่ *i* และช่วงเวลาที่งานที่ *j* ใช้ในการรอก่อนจะทำงานบนเครื่องจักรลำดับที่ *i* ต้องมีค่ามากกว่า หรือเท่ากับ 0 เสมอ

#### **เงื่อนไข (6)**

กำกับให้ เวลาที่ใช้การทำงานจนกระทั่งเสร็จสิ้นบนเครื่องจักรลำดับสุดท้ายของแต่ละงาน ต้องสอดคล้องกับช่วงเวลาที่งานนั้นใช้ในการทำงานเสร็จก่อนหน้าเวลาที่กำหนด และช่วง เวลาที่งานนั้นใช้ในการทำงานเสร็จหลังจากเวลาที่กำหนด

### **เงื่อนไข (7)**

กำกับให้ ค่าเมคสแปนต้องมากกว่าหรือเท่ากับ เวลาที่ใช้การทำงานจนเสร็จสิ้นบนเครื่องจักร ลำดับสุดท้ายของแต่ละงาน

### **เงื่อนไข (8)**

กำกับให้ ช่วงเวลาที่งานที่ *j* ใช้ในการทำงานเสร็จก่อนหน้าเวลาที่กำหนด และช่วงเวลาที่ งานที่ *j* ใช้ในการทำงานเสร็จหลังจากเวลาที่กำหนดต้องมีค่ามากกว่าหรือเท่ากับ 0 เสมอ

#### **เงื่อนไข (9)**

กำกับให้ ค่าเมคสแปนต้องมีค่ามากกว่าหรือเท่ากับ 0 เสมอ

**ตัวอย่าง** 1) (ปัญหาการจัดตารางการผลิตที่มีกำหนดเวลา)

กำหนดปัญหาขนาด 3 *×* 3 คือ มีงานจำนวน 3 งาน และ มีเครื่องจักรจำนวนเครื่อง 3 เครื่อง โดยแต่ละงานจะกำหนดลำดับการทำงานของโอเปอเรชันบนเครื่องจักรต่างๆ (*µij* ) และมีเวลาที่ใช้ ในการทำงาน (*pij* ) ที่สอดคล้องกับลำดับการทำงานในแต่ละงาน รวมทั้งกำหนดเวลาของแต่ละงาน ซึ่งได้แสดงไว้ในตารางที่ 2.3

| งาน $J_i$     | ลำดับโอเปอเรชัน $(\mu_{ij},p_{ij})$ |            |            | กำหนดเวลา $d_j$ |
|---------------|-------------------------------------|------------|------------|-----------------|
|               | $O_{1i}$                            | $O_{2i}$   | $O_{3i}$   |                 |
|               | $(M_1, 3)$                          | $(M_2, 3)$ | $(M_3, 3)$ | 14              |
| $\mathcal{P}$ | $(M_1, 3)$                          | $(M_3, 3)$ | $(M_2, 4)$ | 13              |
| 3             | $(M_2, 4)$                          | $(M_1, 2)$ | $(M_3, 1)$ | 12              |

ตารางที่ 2.3 : ปัญหาการจัดตารางการผลิต ขนาด 3 *×* 3

ปัญหาดังตารางที่ 2.3 สามารถเขียนแสดง เซต *J<sup>j</sup>* และเชต *M<sup>i</sup>* ได้ดังนี้  $J_1 = \{O_{11}, O_{21}, O_{31}\}$  ,  $J_2 = \{O_{12}, O_{22}, O_{32}\}$  และ  $J_3 = \{O_{13}, O_{23}, O_{33}\}$  $M_1 = \{O_{11}, O_{12}, O_{23}\}$  ,  $M_2 = \{O_{13}, O_{21}, O_{32}\}$  และ  $M_3 = \{O_{22}, O_{31}, O_{33}\}$ 

สำหรับการแก้ปัญหาการจัดตารางการผลิตที่มีกำหนดเวลา เราจะต้องจัดลำดับการทำงานของ โอเปอเรชันในแต่ละงานตามเซต *J<sup>j</sup>* สำหรับ *j ∈ {*1*,* 2*,* 3*}* ให้ทำงานตามลำดับของเซต *J<sup>j</sup>* และ ต้องจัดลำดับการทำงานของโอเปอเรชันในแต่ละเครื่องจักร *M<sup>i</sup>* สำหรับ *i ∈ {*1*,* 2*,* 3*}* ว่าโอเปอเร-ชันในแต่ละเซต *M<sup>i</sup>* ถูกทำงานก่อนหรือหลังโอเปอเรชันใด เพื่อให้การจัดลำดับการทำงานของแต่ละ โอเปอเรชันสอดคล้องกับเงื่อนไขของปัญหาที่กำหนดไว้ จากตัวอย่างนี้จะเห็นว่ากำหนดเวลาของแต่ ิละงานที่ได้กำหนดมา คือ  $d_1 = 14$  ,  $d_2 = 13$  และ  $d_2 = 12$  ซึ่งกำหนดเวลาดังกล่าวจะมีผลต่อ เวลาที่แต่ละงานใช้ในการทำงานเสร็จก่อนหน้าเวลาที่กำหนด ซึ่งประกอบด้วย *E*<sup>1</sup> , *E*<sup>2</sup> และ *E*<sup>3</sup> สำหรับตัวอย่างนี้ รวมถึงเวลาที่แต่ละงานใช้ในการทำงานเสร็จหลังจากเวลาที่กำหนด ซึ่งประกอบ ด้วย *T*<sup>1</sup> , *T*<sup>2</sup> และ *T*<sup>3</sup> สำหรับตัวอย่างนี้ โดยที่เราจะแสดงตัวอย่างของการแก้ปัญหาการจัดตาราง การผลิตที่มีกำหนดเวลาในตัวอย่างนี้ ด้วยวิธีการกำหนดการเชิงเส้นจำนวนเต็ม (Integer linear programming method) ในบทที่ 3 และวิธีการตารางการผลิตแบบนอนดีเลย์ (Nondelay scheduling scheme method) ในบทที่ 4

## **2.3 แผนภูมิแกนต์**

ในโครงงานเล่มนี้ได้ยึดวิธีเขียนแผนภูมิแกนต์(Gantt chart) ตามงานวิจัยเรื่อง การวิเคราะห์ การคำนวณเมคสแปนสำหรับปัญหาการจัดตารางผลิตแบบตามสั่ง [7] ของ นายวันเฉลิม โฮชิน และได้เพิ่มสัญลักษณ์ที่สอดคล้องกับกำหนดเวลาเข้าไปเพื่อให้ทราบค่าของเวลาที่ทำงานเสร็จก่อน หน้ากำหนดเวลาและเวลาที่ทำงานเสร็จหลังจากกำหนดเวลา โดยมีรายละเอียดดังต่อไปนี้

- กำหนดให้รูปสี่เหลี่ยม แทนด้วย โอเปอเรชัน
- รูปสี่เหลี่ยมที่อยู่ในแถวเดียวกันคือโอเปอเรชันของงานเดียวกัน
- รูปสี่เหลี่ยมที่มีสีเดียวกันคือโอเปอเรชันที่ทำงานบนเครื่องจักรเดียวกัน
- ความยาวตามด้านแนวนอนของรูปสี่เหลี่ยมแทนเวลาที่เครื่องจักรใช้ในการทำงานของโอ-เปอเรชัน *Oij*
- กำหนดให้เส้นตรงตามแนวตั้งในแต่ละงาน แทนด้วย กำหนดเวลาของแต่ละงาน
- กำหนดให้ความยาวของและทิศทางลูกศร แทนด้วย
	- **–** ถ้าหัวลูกศรชี้ออกจากด้านท้ายสุดโอเปอเรชันลำดับสุดท้ายเข้าหากำหนดเวลาไปทาง ขวา จะให้ค่า *E<sup>j</sup>* สำหรับแต่ละงาน *j*
	- **–** ถ้าหัวลูกศรชี้ออกจากด้านท้ายสุดโอเปอเรชันลำดับสุดท้ายเข้าหากำหนดเวลาไปทาง ซ้าย จะให้ค่า *T<sup>j</sup>* สำหรับแต่ละงาน *j*

ต่อไปนี้จะแสดงรูปตัวอย่างการจัดตารางการผลิตที่มีกำหนดเวลาของตัวอย่างที่ 1 ที่ใช้วิธีการเขียน แบบแผนภูมิแกนต์ดังที่กล่าวไปข้างต้น

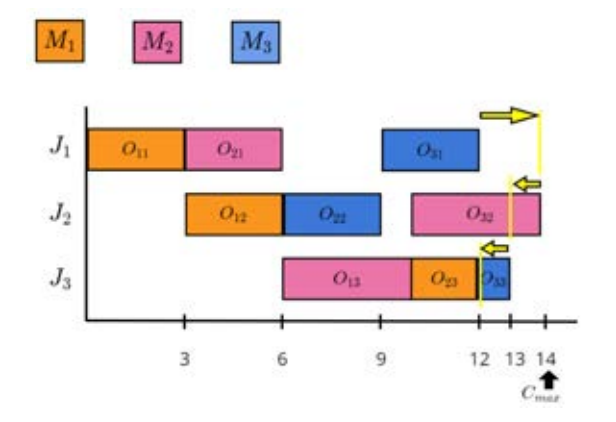

รูป 2.1: ตัวอย่างการจัดตารางการผลิตที่มีกำหนดเวลามีค่าเมคสแปนเป็น 14

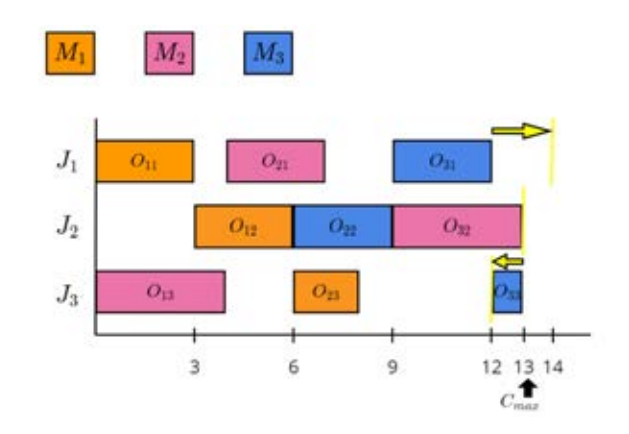

รูป 2.2: ตัวอย่างการจัดตารางการผลิตที่มีกำหนดเวลามีค่าเมคสแปนเป็น 13

# **บทที่ 3 วิธีกำหนดการเชิงเส้นจำนวนเต็ม**

## **3.1 วิธีกำหนดการเชิงเส้งจำนวนเต็มเบื้องต้น**

วิธีกำหนดการเชิงเส้น (LP **:** Linear programming) เป็นวิธีการในแบบจำลองทางคณิตศาสตร์ ที่ใช้หา คำตอบที่ดีที่สุด (The best outcome) ซึ่งอาศัยความสัมพันธ์แบบเชิงเส้นเข้ามาช่วยในการ หาคำตอบ โดยการทำให้ได้ค่าเหมาะสมที่สุด (Optimization) ของฟังก์ชันจุดประสงค์เชิงเส้น (Linear objective function) และเงื่อนไข (Constraints) ในรูปของสมการเชิงเส้น หรืออสมการเชิง เส้น ในการหาคำตอบที่เหมาะสม (Optimal solution) โดยทั่วไปจะเป็นการหาค่ามากสุด (Maximum) หรือการหาค่าต่ำสุด (Minimum) ของปัญหากำหนดการเชิงเส้นดังกล่าว

เราสามารถเขียนตัวอย่างของปัญหากำหนดการเชิงเส้นในรูปแบบบัญญัติ (Canonical form) ได้ดังนี้

(Objective function)  $Minimize$   $c^T x$ 

**(Constraints)** *subject to Ax ≤ b*

*and*  $x > 0$ 

เมื่อ *x* แทน เวกเตอร์ของตัวแปร (ที่ต้องการทราบค่า) ที่มีขนาด *n ×* 1

*c, b* แทน เวกเตอร์ของสัมประสิทธฺ์ (ที่ทราบค่า) ที่มีขนาด *n ×* 1

*A* แทน เมทริกซ์ (Matrix) ของสัมประสิทธิ์ (ที่ทราบค่า) ที่มีขนาด *m × n*

ปัญหากำหนดการเชิงเส้นจำนวนเต็ม (ILP**:** Integer linear programming problem) คือ ปัญหากำหนดการเชิงเส้นที่พิจาราณากรณีที่ตัวแปรที่เป็นจำนวนเต็มเท่านั้น ทำให้เราสามารถเขียน ตัวอย่างของปัญหากำหนดการเชิงเส้นของจำนวนเต็มในรูปแบบบัญญัติ (Canonical form) ได้ดังนี้ **(Objective function)** *Minimize c<sup>T</sup> x* (Constraints)  $\qquad \textit{subject to } Ax \leq b$ *and*  $x \geq 0$ ,  $x \in \mathbb{Z}^n$ 

จากตัวอย่างของปัญหากำหนดการเชิงเส้นและปัญหากำหนดการเชิงเส้นของจำนวนเต็มในรูปแบบ บัญญัติ เราสามารถใช้*M aximize* แทน *M inimize* ในการกรณีต้องการหาค่าสูงสุดของฟังก์ชัน จุดประสงค์ที่กำหนด รวมทั้งสามารถใช้เครื่องหมาย = หรือ *>* หรือ *≥* หรือ *<* หรือ *≤* ได้ตาม เงื่อนไขที่กำหนด

## **3.2 วิธีการกำหนดการเชิงเส้นจำนวนเต็มสำหรับการแก้ปัญหา**

ในหัวข้อนี้เราจะนำปัญหาการจัดตาราง การผลิตที่มีกำหนดเวลาในหัวข้อที่ 2.2 มาพิจารณาอีก ครั้งเพื่อใช้วิธีการกำหนดการเชิงเส้น จำนวนเต็มช่วยในการแก้หาคำตอบของฟังก์ชันจุดประสงค์ และเงื่อนไขต่างๆของปัญหา ดังกล่าว ในการใช้วิธีการกำหนดการเชิงเส้นจำนวนเต็ม เราต้องแปลง เงื่อนไขที่ (4) และเงื่อนไขที่ (6) ของปัญหาการจัดตารางการผลิตที่มีกำหนดเวลาในหัวข้อที่ 2.2 โดย ใช้ตัวแปรการตัดสินใจแบบไบนารี (Binary variables) มาช่วยในการแปลงให้เงื่อนไขนั้นสอดคล้อง กับวิธีการกำหนดการเชิงเส้นของจำนวนเต็ม ดังนี้

*→* พิจารณาเงื่อนไขที่ (4) ที่กำหนดไว้คือ

$$
C_{kl} - C_{gh} \ge p_{kl} \quad \text{with} \quad C_{gh} - C_{kl} \ge p_{gh} \qquad \qquad \forall O_{kl}, O_{gh} \in M_i \tag{4}
$$

จะเห็นว่าใช้**หรือ** เป็นตัวเชื่อมระหว่าง 2 อสมการภายในเงื่อนไขที่ (4) ฉะนั้น เราจะกำหนด ให้*y*(*kl*)(*gh*) เป็น ตัวแปรการตัดสินใจแบบไบนารี (Binary variables) ของการเลือกลำดับ การผลิตระหว่างโอเปอเรชัน *Oik* และ *Okj*

- **–** กรณี*y*(*kl*)(*gh*) = 0 จะได้ว่า โอเปอเรชัน *Ogh* จะมีลำดับการผลิตก่อน *Okl*
- **–** กรณี*y*(*kl*)(*gh*) = 1 จะได้ว่า โอเปอเรชัน *Okl* จะมีลำดับการผลิตก่อน *Ogh*

เราจึงสามารถเปลี่ยนเงื่อนไขที่ (4) โดยการใช้ตัวแปรการตัดสินใจแบบไบนารี*y*(*kl*)(*gh*) และ กำหนดให้*L* แทนจำนวนจริงบวกขนาดใหญ่ จะเขียนในรูปวิธีการกำหนดการเชิงเส้น

จำนวนเต็มได้เป็น

$$
C_{kl} - C_{gh} \ge p_{kl} - Ly_{(kl)(gh)} \qquad \qquad \forall O_{kl}, O_{gh} \in M_i \qquad (4')
$$

$$
C_{gh} - C_{kl} \ge p_{gh} - L(1 - y_{(kl)(gh)}) \qquad \forall O_{kl}, O_{gh} \in M_i \qquad (4")
$$

$$
y_{(kl)(gh)} \in \{0, 1\} \qquad \forall O_{kl}, O_{gh} \in M_i
$$

*→* พิจารณาเงื่อนไขที่ (6) ที่กำหนดไว้คือ

$$
C_{m_j j} + E_j = T_j + d_j \qquad \forall j \in \{1, ..., n\}
$$

พิจารณาตัวแปร  $E_j =$  $\tilde{f}$  $\int$  $\overline{\mathcal{L}}$  $d_j - C_{m_jj}$ ,  $d_j - C_{m_jj} > 0$ 0  $, d_j - C_{m_j j} \leq 0$ และ *T<sup>j</sup>* =  $\sqrt{ }$  $\left| \right|$  $\overline{\mathcal{L}}$  $C_{m_j j} - d_j$ ,  $C_{m_j j} - d_j > 0$ 0 *, C*<sub>*m<sub>j</sub></sub>*  $- d_j \leq 0$ *</sub>* จะเห็นว่าเราต้องใช้ตัวแปรการตัดสินใจแบบไบนารีมาช่วยในการสร้างเงื่อนไขสำหรับตัวแปร *Ej* , *Tj* เราจะกำหนดให้*f<sup>j</sup>* เป็นตัวแปรการตัดสินใจแบบไบนารี (Binary variables) ของ  $E_i$ 

- กรณี 
$$
f_j = 0
$$
จะได้ว่า  $E_j = 0$   
- กรณี  $f_j = 1$ จะได้ว่า  $E_j = d_j - C_{m_jj}$ 

และกำหนดให้*g<sup>j</sup>* เป็นตัวแปรการตัดสินใจแบบไบนารี (Binary variables) ของ *T<sup>j</sup>*

– กรณี 
$$
g_j=0
$$
จะได้ว่า  $T_j=0$ 

– กรณี
$$
g_j = 1
$$
จะได้ว่า  $T_j = C_{m_j j} - d_j$ 

เราจึงสามารถสร้างเงื่อนไขสำหรับตัวแปร *E<sup>j</sup>* , *T<sup>j</sup>* จากเงื่อนไขที่ (6) โดยใช้ตัวแปรการตัดสิน ใจแบบไบนารี*f* , *g* และกำหนดให้*L* แทนจำนวนจริงบวกขนาดใหญ่ จะเขียนในรูปวิธีการ กำหนดการเชิงเส้นจำนวนเต็มได้เป็น

**–** สำหรับการหาค่าตัวแปร *E<sup>j</sup>*

$$
(d_j - C_{m_j j}) - L(1 - f_j) \le E_j \le (d_j - C_{m_j j}) + L(1 - f_j) \quad \forall j \quad (6\dot{E})
$$

$$
-Lf_j \le E_j \le Lf_j \qquad \forall j \quad (6\ddot{E})
$$

$$
f_j \in \{0, 1\} \tag{7}
$$

**–** สำหรับการหาค่าตัวแปร *T<sup>j</sup>*

$$
(C_{m_jj} - d_j) - L(1 - g_j) \le T_j \le (C_{m_jj} - d_j) + L(1 - g_j) \quad \forall j \quad (6\dot{T})
$$

$$
- Lg_j \le T_j \le Lg_j \qquad \qquad \forall j \qquad (6\ddot{T})
$$

$$
g_j \in \{0, 1\} \tag{3}
$$

จากเงื่อนไขที่ (4') , (4") , (6 $\dot{E}$ ) , (6 $\ddot{E}$ ) , (6 $\dot{T}$ ) และ (6 $\ddot{T}$ ) ที่ได้จากกระบวนการแปลงเงื่อนไขข้างต้น ทำให้เราสามารถเขียนปัญหาการจัดตารางการผลิตที่มีกำหนดเวลาในหัวข้อที่ 2.2 ในรูปของปัญหา กำหนดการเชิงเส้นจำนวนเต็มได้ดังนี้

Minimize 
$$
\sum_{j=1}^{n} \sum_{i=1}^{m_j} h_{ij} w_{ij} + \sum_{j=1}^{n} (\epsilon_j E_j + \pi_j T_j) + \gamma C_{max}
$$
 (1)

*s.t.*

$$
C_{1j} - w_{1j} = r_j + p_{1j} \t\t(2)
$$

$$
C_{ij} - C_{(i-1)j} = w_{ij} + p_{ij} \qquad \qquad i = 2, ..., m_j \quad (3)
$$

$$
C_{kl} - C_{gh} \ge p_{kl} - Ly_{(kl)(gh)} \qquad \qquad \forall O_{kl}, O_{gh} \in M_i \quad (4')
$$

$$
C_{gh} - C_{kl} \ge p_{gh} - L(1 - y_{(kl)(gh)}) \qquad \forall O_{kl}, O_{gh} \in M_i \tag{4"}
$$

$$
C_{ij}, w_{ij} \ge 0 \qquad \qquad \forall i \ \forall j \tag{5}
$$

$$
(d_j - C_{m_j j}) - L(1 - f_j) \le E_j \le (d_j - C_{m_j j}) + L(1 - f_j) \qquad \forall j \ (6\dot{E})
$$

$$
-Lf_j \le E_j \le Lf_j \qquad \forall j \ (\vec{6E})
$$
  
(C<sub>i</sub> - d<sub>i</sub>) - L(1 - a<sub>i</sub>) < T < (C<sub>i</sub> - d<sub>i</sub>) + L(1 - a<sub>i</sub>)  $\forall j \ (\vec{6E})$ 

$$
(C_{m_j j} - d_j) - L(1 - g_j) \le T_j \le (C_{m_j j} - d_j) + L(1 - g_j) \qquad \forall j \ (6\dot{T})
$$

$$
- Lg_j \le T_j \le Lg_j \qquad \forall j \ (6\ddot{T})
$$

$$
C_{m_j j} + E_j = T_j + d_j \tag{6}
$$

$$
C_{max} \ge C_{m_j j} \tag{7}
$$

$$
E_j, T_j \ge 0 \tag{8}
$$

$$
C_{max} \ge 0 \tag{9}
$$

$$
y_{(ik)(ij)}, f_j, g_j \in \{0, 1\} \tag{10}
$$

**หมายเหตุ** *∀j* แทน *∀j ∈ {*1*, . . . , n}* และ *∀i* แทน *∀i ∈ {*1*, . . . , m}*

**ตัวอย่าง** 2) จากปัญหาการจัดตารางการผลิตที่มีกำหนดเวลาของตัวอย่างที่ 1 สามารถนำมาเขียน ในรูปของปัญหากำหนดการเชิงเส้นจำนวนเต็มได้ดังนี้

Minimize 
$$
\sum_{j=1}^{3} \sum_{i=1}^{3} h_{ij} w_{ij} + \sum_{j=1}^{3} (\epsilon_j E_j + \pi_j T_j) + \gamma C_{max}
$$

*s.t.*

- เงื่อนไขที่ (2)
	- $C_{11} w_{11} = 3$  $C_{12} - w_{12} = 3$  $C_{13} - w_{13} = 4$
- เงื่อนไขที่ (3)
	- $C_{21} C_{11} = w_{21} + 3$ ,  $C_{31} C_{21} = w_{31} + 3$  $C_{22} - C_{12} = w_{22} + 3$ ,  $C_{32} - C_{22} = w_{32} + 4$  $C_{23} - C_{13} = w_{23} + 3$ ,  $C_{33} - C_{23} = w_{33} + 4$
- เงื่อนไขที่ (4') และ (4") เครื่องจักรที่ 1 : *M*<sup>1</sup> = *{O*11*, O*12*, O*23*}*  $C_{11} - C_{12} \geq 3 - Ly_{(11)(12)}$  $C_{12} - C_{11} \geq 3 - L(1 - y_{(11)(12)})$  $C_{11} - C_{23} \geq 3 - Ly_{(11)(23)}$  $C_{23} - C_{11} \geq 2 - L(1 - y_{(11)(23)})$  $C_{12} - C_{23} > 3 - Ly_{(12)(23)}$  $C_{23} - C_{12} \geq 2 - L(1 - y_{(12)(23)})$ เครื่องจักรที่ 2 :  $M_2 = \{O_{13}, O_{21}, O_{32}\}$  $C_{13} - C_{21} \geq 4 - Ly_{(13)(21)}$  $C_{21} - C_{13} \geq 3 - L(1 - y_{(13)(21)})$  $C_{13} - C_{32} \geq 4 - Ly_{(13)(32)}$  $C_{32} - C_{13} \geq 4 - L(1 - y_{(13)(32)})$  $C_{21} - C_{32} \geq 3 - Ly_{(21)(32)}$  $C_{32} - C_{21} > 4 - L(1 - y_{(21)(32)})$ เครื่องจักรที่ 3 : *M*<sup>3</sup> = *{O*22*, O*31*, O*33*}*  $C_{22} - C_{31} \geq 3 - Ly_{(22)(31)}$

$$
C_{31} - C_{22} \ge 3 - L(1 - y_{(22)(31)})
$$
  
\n
$$
C_{22} - C_{33} \ge 3 - Ly_{(22)(33)}
$$
  
\n
$$
C_{33} - C_{22} \ge 1 - L(1 - y_{(22)(33)})
$$
  
\n
$$
C_{31} - C_{33} \ge 3 - Ly_{(31)(33)}
$$
  
\n
$$
C_{33} - C_{31} \ge 1 - L(1 - y_{(31)(33)})
$$

• เงื่อนไขที่ (5)

$$
C_{ij} \ge 0, w_{ij} \ge 0
$$
  $\forall i, j \in \{1, 2, 3\}$ 

- $\bullet \,$  เงื่อนไขที่ (6 $\dot E)$  , (6 $\ddot F)$  , (6 $\ddot T)$  , (6) งานที่ 1  $(14 - C_{31}) - L(1 - f_1) \le E_1 \le (14 - C_{31}) + L(1 - f_1)$ *−Lf*<sup>1</sup> *≤ E*<sup>1</sup> *≤ Lf*<sup>1</sup>  $(C_{31} - 14) - L(1 - g_1) \leq T_1 \leq (C_{31} - 14) + L(1 - g_1)$ *−Lg*<sup>1</sup> *≤ T*<sup>1</sup> *≤ Lg*<sup>1</sup>  $C_{31} + E_1 - T_1 = 14$ งานที่ 2  $(13 - C_{32}) - L(1 - f_2) \le E_2 \le (13 - C_{32}) + L(1 - f_2)$ *−Lf*<sup>2</sup> *≤ E*<sup>2</sup> *≤ Lf*<sup>2</sup>  $(C_{32} - 13) - L(1 - g_2) \le T_2 \le (C_{32} - 13) + L(1 - g_2)$ *−Lg*<sup>2</sup> *≤ T*<sup>2</sup> *≤ Lg*<sup>2</sup>  $C_{32} + E_2 - T_2 = 13$ งานที่ 3  $(12 - C_{33}) - L(1 - f_3) \le E_3 \le (12 - C_{33}) + L(1 - f_3)$ *−Lf*<sup>3</sup> *≤ E*<sup>3</sup> *≤ Lf*<sup>3</sup>  $(C_{33} - 12) - L(1 - g_3) \leq T_3 \leq (C_{33} - 12) + L(1 - g_3)$ *−Lg*<sup>3</sup> *≤ T*<sup>3</sup> *≤ Lg*<sup>3</sup>  $C_{33} + E_3 - T_3 = 12$
- เงื่อนไขที่ (7)  $C_{max} \ge C_{31}$ ,  $C_{max} \ge C_{32}$ ,  $C_{max} \ge C_{33}$

• เงื่อนไขที่ (8)

$$
E_j \ge 0, T_j \ge 0 \qquad \forall j \in \{1, 2, 3\}
$$

• เงื่อนไขที่ (9)

 $C_{max} > 0$ 

• เงื่อนไขที่ (10)

 $y_{(11)(12)}, y_{(11)(23)}, y_{(12)(23)}, y_{(13)(21)}, y_{(13)(32)}, y_{(21)(32)}, y_{(22)(31)}, y_{(22)(33)}, y_{(31)(33)}$ , *f*1*, f*2*, f*3*, g*1*, g*2*, g*<sup>3</sup> *∈ {*0*,* 1*}*

จากการคำนวณผลตัวอย่างที่ 1 ด้วยโปรแกรมIBM ILOG CPLEX Optimization (Version 12.6.3) บนคอมพิวเตอร์ที่ใช้ระบบปฏิบัติการ Windows 10 ที่มีระบบประมวลผล Intel Core i7-7500 CPU 3.5 GHz RAM 4 GB เมื่อกำหนดให้*hij* = 0*.*2 สำหรับทุก *i, j* ,

 $E_j=0.25$  สำหรับทุก  $j$  ,  $T_j=0.5$  สำหรับทุก  $j$  และ  $\gamma=0.125$  จะได้คำตอบของฟังก์ชันจุด ประสงค์เป็น 4.375 หน่วย รวมทั้งได้ค่าตัวแปรที่เกี่ยวข้องกับฟังก์ชันจุดประสงค์และเงื่อนไขต่างๆ ของปัญหาในตัวอย่างที่ 1 ดังนี้

 $(w_{11}, w_{21}, w_{31}) = (0, 1, 3)$ ,  $(w_{12}, w_{22}, w_{32}) = (3, 0, 0)$ ,  $(w_{13}, w_{23}, w_{33}) = (0, 2, 1)$  $(C_{11}, C_{21}, C_{31}) = (3, 7, 13)$ ,  $(C_{12}, C_{22}, C_{32}) = (6, 9, 13)$ ,  $(C_{13}, C_{23}, C_{33}) = (4, 8, 10)$  $(E_1, E_2, E_3) = (1, 0, 2)$  ,  $(T_1, T_2, T_3) = (0, 0, 0)$  ,  $C_{max} = 13$ 

และจะแสดงการจัดตารางการผลิตที่มีกำหนดเวลาที่สอดคล้องกับฟังก์ชันจุดประสงค์ของตัวอย่างที่ 1 โดยใช้วิธีการกำหนดการเชิงเส้น จำนวนเต็มในการแก้ปัญหาดังกล่าว ดังรูปที่ 3.1

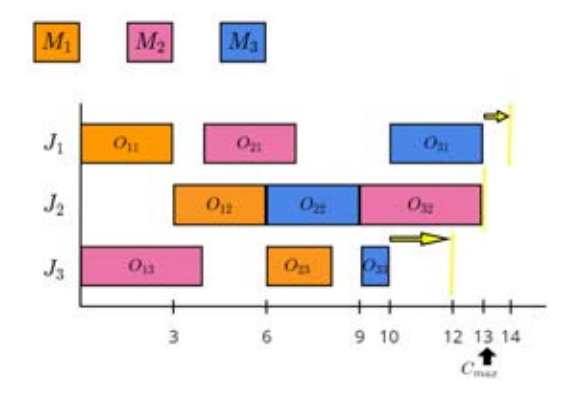

รูป 3.1: การจัดตารางการผลิตที่มีกำหนดเวลาที่สอดคล้องกับฟังก์ชันจุดประสงค์ของตัวอย่างที่ 1

# **บทที่ 4 วิธีการจัดตารางการผลิตที่มีกำหนดเวลาแบบ นอนดีเลย์**

ในบทนี้เราจะกล่าวถึงรายละเอียดของวิธีการฮิวริสติกที่ใช้สำหรับแก้ปัญหาการจัด ตารางการ ผลิตที่มีกำหนดเวลา เนื่องจากมีวิธีฮิวริสติกที่ถูกเสนอมาตั้งแต่อดีตจนถึงปัจจุบัน ยกตัวอย่างเช่น วิธีกฎการจ่ายงาน (Dispatching rule) ,วิธีชิพติ้งบอททอลเนค (Shifting bottleneck) ,วิธีการ ค้นหาแบบทาบู (Tabu search) เป็นต้น แต่ในโครงงานนี้เราที่จะศึกษาวิธีการจัดตารางการผลิต แบบนอนดีเลย์ (Nondelay scheduling scheme method) ได้ถูกเสนอโดย Baker (1974) [4] ซึ่งเป็นวิธีฮิวริสติกที่ใช้พื้นฐานของวิธีกฎการจ่ายงาน (Dispatching rule) โดยจะกล่าวถึงราย ละเอียดไว้ในหัวข้อ 4.1

## **4.1 วิธีจัดตารางการผลิตแบบนอนดีเลย์**

ในหัวข้อนี้ได้ยึดวิธีจัดตารางการผลิตแบบนอนดีเลย์ตามงานวิจัยเรื่อง การวิเคราะห์การคำนวณ เมคสแปนสำหรับปัญหาการจัดตารางผลิตแบบตามสั่ง [7] ของ นายวันเฉลิม โฮชิน โดยใช้หลักการ จัดโอเปอเรชันทีละหนึ่งโอเปอเรชันจนกระทั่งโอเปอเรชันทั้งหมดถูกจัดจนครบ เพื่อให้ได้ค่าเมคส-แปน (*Cmax*) น้อยที่สุด ซึ่งจะกำหนดเซตโอเปอเรชันคู่แข่ง (Candidates set) เป็นตัวแทนของโอ-เปอเรชันที่จะใช้เพื่อพิจารณาคัดเลือกแล้วนำไปจัดตารางผลิต เราจะกำหนดให้เซตโอเปอเรชันคู่แข่ง เริ่มต้นประกอบด้วยสมาชิกที่เป็นโอเปอเรชันลำดับแรกของแต่ละงานและใช้เกณฑ์ในการคัดเลือกโอ เปอเรชันที่ยึดตามลำดับความสำคัญ คือ เริ่มจากพิจารณาการเลือกโอเปอเรชันในเซตโอเปอเรชันคู่ แข่งจากเวลาที่ใช้ในการเริ่มต้นทำงานเร็วที่สุด (EST : Earliest Strating Time) ของโอเปอเรชันเป็น ลำดับแรก หากไม่สามารถคัดเลือกโอเปอเรชันได้ นั่นคือ มีโอเปอเรชันมากกว่า 1 โอเปอเรชันที่มีค่า

EST น้อยที่สุดเท่ากัน ทำให้ต้องพิจารณาการโอเปอเรชันจากเซตโอเปอเรชันคู่แข่งจากเกณฑ์อื่นๆที่ มีความสำคัญรองลงมาคืออาจจะพิจารณาผ่านเวลาที่ใช้ในการทำงานน้อยที่สุดของโอเปอเรชัน (SPT : Shortest Processing Time) ของโอเปอเรชัน หรือพิจารณาผ่านผลรวมของเวลาที่ใช้ในการ ทำงานของโอเปอเรชันที่ยังไม่ถูกเลือก (MWR : Most Work Remainning) จากผลการศึกษาของ งานวิจัยข้างต้นได้ผลสรุปว่า การใช้เกณฑ์ MWR/SPT เป็นเกณฑ์สำรองในการคัดเลือกโอเปอเรชัน ในเซตโอเปอเรชัน คู่แข่งนั้นจะมีประสิทธิภาพมากที่สุดเมื่อเทียบกับเกณฑ์ MWR หรือ SPT เพียง อย่างเดียว ในการพิจารณาเลือกโอเปอเรชันในเซตโอเปอเรชันคู่แข่งจะเลือก โอเปอเรชันที่มีค่าสัด-ส่วนของ MWR/SPT มากที่สุด ฉะนั้นในโครงงานนี้เราจึงใช้เกณฑ์ MWR/SPT มาเป็นเกณฑ์สำรอง สำหรับการพิจารณาเลือกโอเปอเรชันสำหรับโอเปอเรชันในเซตคู่แข่ง พร้อมกับใช้เกณฑ์หลักเป็น EST มาใช้จัดตารางการผลิตโดยการเลือกทีละหนึ่งโอเปอเรชันที่พิจารณาตามเกณฑ์ดังกล่าว ถ้าหาก โอเปอเรชันที่ถูกเลือกในเซตคู่แข่งนั้นไม่ใช่โอเปอเรชันลำดับสุดท้ายของแต่ละงานให้เพิ่มโอเปอเรชัน ลำดับถัดไปจากโอเปอเรชันที่ถูกเลือกของงานนั้นเข้ามาอยู่ในเซตโอเปอเรชันคู่แข่ง จนกระทั่งเซตโอ-เปอเรชันคู่แข่งเป็นเซตว่าง จากนั้น เราจะได้ผลลัพธ์ของการจัดตารางการผลิตแบบนอนดีเลย์ที่มีค่า เมคสแปน (*Cmax*) น้อยที่สุด

## **4.2 ขั้นตอนวิธีการทำงานของวิธีการจัดตารางการผลิตที่มีกำหนด เวลาแบบนอนดีเลย์**

ในหัวข้อนี้เราจะนำวิธีการจัดตารางการผลิตแบบนอนดีเลย์ที่กล่าวไปแล้วนั้น มีการพิจารณาการ เลือกโอเปอเรชันเพื่อนำไปจัดตารางการผลิตให้ ได้ค่าเมคสแปน (*Cmax*) น้อยที่สุด มาใช้ในการแก้ ปัญหาการจัดตารางการผลิตที่มีกำหนดเวลาในหัวข้อ 2.2 ที่มีฟังก์ชันจุดประสงค์ คือ

Minimize 
$$
\sum_{j=1}^{n} \sum_{i=1}^{m_j} h_{ij} w_{ij} + \sum_{j=1}^{n} (\epsilon_j E_j + \pi_j T_j) + \gamma C_{max}
$$

เพราะมีสมมติฐานว่ากำหนดเวลาของแต่ละงานที่ผู้จัดทำตั้งขึ้นนั้นควรมีค่าใกล้เคียงกับค่าเมคสแปน ( *Cmax*) เนื่องจากในความเป็นจริงเราพอที่จะประมาณเวลาที่ใช้ในการทำงานมากที่สุดของระบบให้ มีค่าใกล้เคียงกับค่าเมคสแปน ( *Cmax*) ได้เราจึงสามารถตั้งกำหนดเวลาให้สอดคล้องกับพารามิเตอร์ ต่างๆในฟังก์ชันจุดประสงค์ นั่นจึงเป็นเหตุผลในการนำวิธีการจัดการผลิตแบบนอนดีเลย์ที่ต้องการ ทำให้ค่าเมคสแปน (*Cmax*) น้อยที่สุด มาใช้เพื่อให้ได้คำตอบของฟังก์ชันจุดประสงค์ดังกล่าวที่มีค่า ใกล้เคียงกับคำตอบที่แท้จริง ซึ่งภายในขั้นตอนวิธีการทำงานของวิธีการจัดตารางการผลิตที่มีกำ-หนดเวลาแบบนอนดีเลย์นี้ได้ยึดตามงานวิจัยที่ได้ศึกษาในหัวข้อที่ 4.1 ที่ต้องการทำให้ค่าเมคสแปน

*Cmax* น้อยที่สุด รวมทั้งใช้เกณฑ์หลักเป็น EST และเกณฑ์สำรองเป็นสัดส่วนของ MWR/SPT นอกจากนี้ยังได้เพิ่มการเก็บค่าตัวแปร *wij* , *E<sup>j</sup>* , *T<sup>j</sup>* และ *Cmax* เพื่อใช้ในการคำนวณหาค่าของ ฟังก์ชันจุดประสงค์ข้างต้น รายละเอียดของขั้นตอนมีดังนี้ กำหนดให้

- *n* แทน จำนวนงานทั้งหมด
- *m* แทน จำนวนเครื่องจักรทั้งหมด
- *m<sup>j</sup>* แทน จำนวน operation ทั้งหมดของงาน *J<sup>j</sup>* เมื่อ *j ∈ {*1*,* 2*, ..., n}*
- *Can* แทน เซตของ operation คู่แข่ง
- *pkj* แทน ระยะเวลาในการทำงานของโอเปอเรชัน *Okj*
- *ESTkj* แทน ระยะเวลาเริ่มต้นทำงานของโอเปอเรชัน *Okj* ที่เร็วที่สุดที่สามารถเป็นไปได้
- *MW Rkj* แทน ผลรวมของระยะเวลาในการทำงานของโอเปอเรชันในงาน เดียวกันที่ยังไม่ ถูกเลือก โดยที่ *MW Rkj* = ∑*mj i*=1 *pij*
- $\bullet$   $SPT_{kj}$  แทน ระยะเวลาในการทำงานของโอเปอเรชัน  $O_{kj}$  โดยที่  $SPT_{kj} = p_{kj}$

•
$$
V_{kj}
$$
 นทน ค่าของ $\frac{MWR_{kj}}{SPT_{kj}}$  ของโอเปอเรขัน $O_{kj}$ 

- *Cij* แทน ระยะเวลาของงานที่ *j* ที่ทำงานเสร็จสิ้นบนเครื่องจักรลำดับที่ *i*
- *wij* แทน ระยะเวลาของงานที่ *j* ที่ใช้ในการรอทำงานบนเครื่องจักรลำดับที่ *i*
- *d<sup>j</sup>* แทน กำหนดเวลาของงานที่
- *<sup>C</sup><sup>m</sup><sup>j</sup> <sup>j</sup>* แทนด้วย เวลาที่โอเปอเรชันลำดับสุดท้ายของงานที่ *<sup>j</sup>* ทำงานเสร็จสิ้นบนเครื่องจักร ลำดับที่ *i*
- *E<sup>j</sup>* แทน เวลาที่โอเปอเรชันลำดับสุดท้ายของงานที่ *j* ทำงานเสร็จก่อนกำหนดเวลา
- *T<sup>j</sup>* แทน เวลาที่โอเปอเรชันลำดับสุดท้ายของงานที่ *j* ทำงานเสร็จหลังกำหนดเวลา
- *Cmax* แทน ค่าเมคสแปน

#### **ขั้นตอนที่ 1**

- ป้อนข้อมูล
- กำหนดให้*Can* = *{O*1*<sup>j</sup>* : 1*,* 2*, ..., n}*

#### **ขั้นตอนที่ 2**

- คำนวณค่า *EST<sup>∗</sup>* = *min{ESTkj* : *∀Okj ∈ Can}*

- ถ้าเชต *Can* = *ϕ* แล้วหยุดการทำงาน และ เก็บค่า *wij* = *ESTkj* เมื่อ *k* = 1 *ESTkj <sup>−</sup>* (*EST*(*k−*1)*<sup>j</sup>* <sup>+</sup> *SP T*(*k−*1)*<sup>j</sup>* ) เมื่อ *<sup>k</sup>* = 2*, . . . , m<sup>j</sup>* เก็บค่า *<sup>C</sup><sup>m</sup><sup>j</sup> <sup>j</sup>* <sup>=</sup> ∑*mj i*=1 (*wij* <sup>+</sup> *<sup>p</sup>ij* ) และ เก็บค่า *<sup>C</sup>max* <sup>=</sup> *max{C<sup>m</sup><sup>j</sup> <sup>j</sup>* : *j* = 1*, . . . , n}* เก็บค่า *<sup>E</sup><sup>j</sup>* <sup>=</sup> *max*(*d<sup>j</sup> <sup>−</sup> <sup>C</sup><sup>m</sup><sup>j</sup> <sup>j</sup> ,* 0) และ เก็บค่า *<sup>T</sup><sup>j</sup>* <sup>=</sup> *max*(*C<sup>m</sup><sup>j</sup> <sup>j</sup> <sup>−</sup> <sup>d</sup><sup>j</sup> ,* 0) - คำนวณ *Obf* = ∑*n j*=1 ∑*mj i*=1 *hijwij* + ∑*n j*=1 (*ϵjE<sup>j</sup>* + *πjT<sup>j</sup>* ) + *γCmax*

#### **ขั้นตอนที่ 3**

- ถ้ามีโอเปอเรชัน *Okj ∈ Can* ที่ *ESTkj* = *EST<sup>∗</sup>* เพียง 1 โอเปอเรชัน
	- $\rightarrow$  เลือกโอเปอเรชัน  $O_{kj} \in Can \ \vec{\mathfrak{N}} \; EST_{kj} = EST^*$  โดยกำหนดให้  $O^*_{kj}$  แทนโอเปอเร ชันที่ถูกเลือก
- ถ้ามีโอเปอเรชัน *Okj ∈ Can* ที่ *ESTkj* = *EST<sup>∗</sup>* มากกว่า 1 โอเปอเรชัน
	- $\rightarrow$  คำนวณค่า  $MWR_{kj}$  โดยที่  $MWR_{kj} = \sum_{i=k}^{m_j} p_{ij}$  และให้  $SPT_{kj} = p_{kj}$  แล้ว คำนวณค่า *Vkj* = *MW Rkj SPTkj*
	- **–** กรณีที่มีโอเปอเรชัน *Okj ∈ Can* ที่ให้ค่า *Vkj* มากที่สุดเพียง 1 โอเปอเรชัน เลือกโอเปอเรชัน *Okj ∈ Can* ที่ให้ค่า *Vkj* มากที่สุด กำหนดให้*O<sup>∗</sup> kj* แทนโอเปอเรชัน ที่ถูกเลือก

**–** กรณีที่มีโอเปอเรชัน *Okj ∈ Can* ที่ให้ค่า *Vkj* มากที่สุดเกิน 1 โอเปอเรชัน สุ่มโอเปอเรชัน *Okj ∈ Can* ที่ให้ค่า *Vkj* มากที่สุด กำหนดให้*O<sup>∗</sup> kj* แทนโอเปอเรชันที่ ถูกเลือก

#### **ขั้นตอนที่ 4**

- เก็บค่า *ESTkj* สำหรับโอเปอเรชัน *Okj* ที่ถูกเลือก
- ถ้าโอเปอเรชัน *O<sup>∗</sup> kj* ไม่ใช่โอเปอเรชันที่มีลำดับการผลิตเป็นลำดับสุดท้ายของงาน แล้วให้เพิ่ม *O*(*k*+1)*<sup>j</sup>* ในเซต *Can*
- กลับไปขั้นตอนที่ 2

**ตัวอย่าง** 3) จากปัญหาการจัดตารางการผลิตที่มีกำหนดเวลา ในตัวอย่างที่ 1 สามารถแก้ปัญหาดัง กล่าวด้วยวิธีการจัดตารางที่มีกำหนดเวลาแบบนอนดีเลย์ได้ดังนี้

รอบที่ 1

- Candidates set =  $\{O_{11}, O_{12}, O_{13}\}$
- คำนวณค่า *EST* จะได้*EST* = (0,0,0) จะเห็นว่ามีโอเปอเรชันที่ให้ค่า *EST<sup>∗</sup>* มากกว่า 1 โอเปอเรชัน ดังนั้น เราไม่สามารถเลือกโอเปอเรชันผ่านเกณฑ์ EST ได้
- คำนวณค่า *MW R* จะได้*MW R* = (9,10,7) และหา *SP T* จะได้*SP T* = (3,3,4) จะได้ว่า  $V$  = (3, $\frac{10}{3}$ , 7  $\frac{1}{4}$ ) จะเห็นว่าโอเปอเรชัน  $O_{12}$  ให้ค่า  $V$  มากที่สุด ดังนั้น  $O_{12}^*$  เป็น โอเปอเรชันที่ถูกเลือก
- เก็บค่า *EST*<sup>12</sup> = 0
- นำโอเปอเรชัน *O*<sup>22</sup> เพิ่มเข้าไปใน Candidates set
- ขั้นตอนการเลือกโอเปอเรชันในรอบที่ 1 แสดงได้ดังรูปที่ 4.1

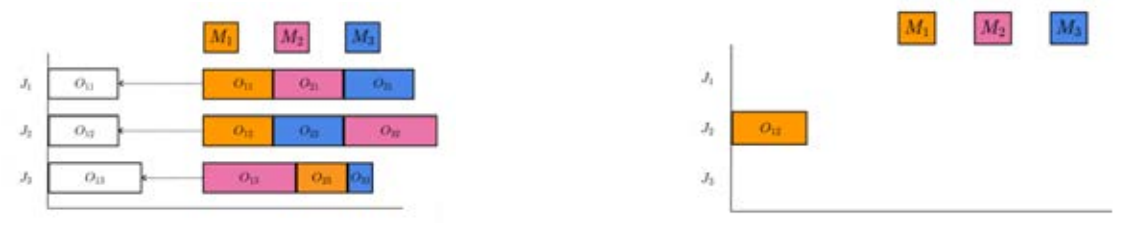

(a) ขั้นตอนเริ่มต้นการเลือกโอเปอเรชัน (b) เลือกโอเปอเรชัน *<sup>O</sup>*<sup>12</sup>

รูป 4.1: แสดงขั้นตอนการจัดตารางการผลิตในรอบที่ 1

#### รอบที่ 2

- Candidates set =  $\{O_{11}, O_{22}, O_{13}\}$
- คำนวณค่า *EST* จะได้*EST* = (3,3,0) จะเห็นว่ามีโอเปอเรชันที่ให้ค่า *EST<sup>∗</sup>* เพียง  $1$  โอเปอเรชันคือโอเปอเรชัน  $O_{13}$  ดังนั้น  $O_{13}^*$  เป็นโอเปอเรชันที่ถูกเลือก
- เก็บค่า *EST*<sup>13</sup> = 0
- นำโอเปอเรชัน *O*<sup>23</sup> เพิ่มเข้าไปใน Candidates set
- ขั้นตอนการเลือกโอเปอเรชันในรอบที่ 2 แสดงได้ดังรูปที่ 4.2

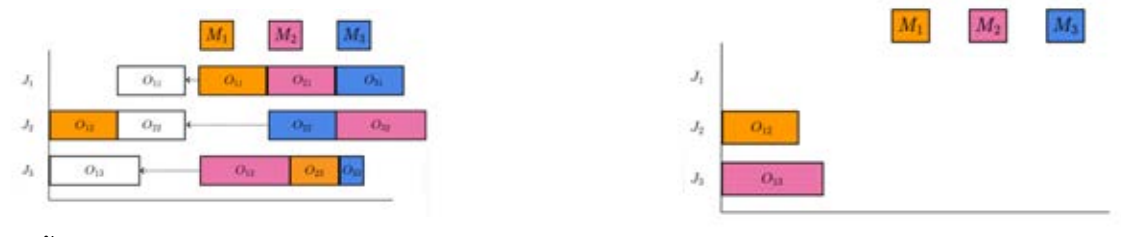

(a) ขั้นตอนการเลือกโอเปอเรชันในรอบที่ 2 (b) เลือกโอเปอเรชัน *<sup>O</sup>*<sup>13</sup>

รูป 4.2: แสดงขั้นตอนการจัดตารางการผลิตในรอบที่ 2

#### รอบที่ 3

- Candidates set =  $\{O_{11}, O_{22}, O_{23}\}$
- คำนวณค่า *EST* จะได้*EST* = (3,3,4) จะเห็นว่ามีโอเปอเรชันที่ให้ค่า *EST<sup>∗</sup>* มากกว่า 1 โอเปอเรชัน ดังนั้น เราไม่สามารถเลือกโอเปอเรชันผ่านเกณฑ์ EST ได้
- $-$  คำนวณค่า  $MWR$  จะได้  $MWR$  = (9,7,-) และหา  $SPT$  จะได้  $SPT$  = (3,3,-) จะ ได้ว่า  $V$  = (3, $\frac{7}{3}$ ,-) จะเห็นว่าโอเปอเรชัน  $O_{11}$  ให้ค่า  $V$  มากที่สุด ดังนั้น  $O_{11}^*$  เป็นโอ เปอเรชันที่ถูกเลือก
- $-$  เก็บค่า  $EST_{11} = 3$
- นำโอเปอเรชัน *O*<sup>21</sup> เพิ่มเข้าไปใน Candidates set
- ขั้นตอนการเลือกโอเปอเรชันในรอบที่ 3 แสดงได้ดังรูปที่ 4.3

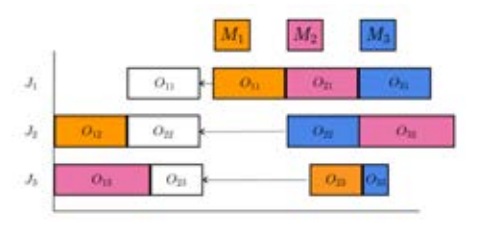

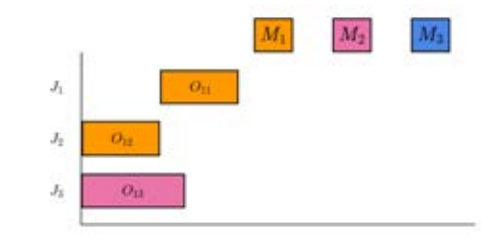

(a) ขั้นตอนการเลือกโอเปอเรชันในรอบที่ 3 (b) เลือกโอเปอเรชัน *<sup>O</sup>*<sup>11</sup>

รูป 4.3: แสดงขั้นตอนการจัดตารางการผลิตในรอบที่ 3

รอบที่ 4

- Candidates set =  $\{O_{21}, O_{22}, O_{23}\}$
- คำนวณค่า *EST* จะได้*EST* = (6,3,6) จะเห็นว่ามีโอเปอเรชันที่ให้ค่า *EST<sup>∗</sup>* เพียง  $1$  โอเปอเรชันคือโอเปอเรชัน  $O_{22}$  ดังนั้น  $O_{22}^{\ast}$  เป็นโอเปอเรชันที่ถูกเลือก
- $-$  เก็บค่า  $EST_{22} = 3$
- นำโอเปอเรชัน *O*<sup>32</sup> เพิ่มเข้าไปใน Candidates set
- ขั้นตอนการเลือกโอเปอเรชันในรอบที่ 4 แสดงได้ดังรูปที่ 4.4

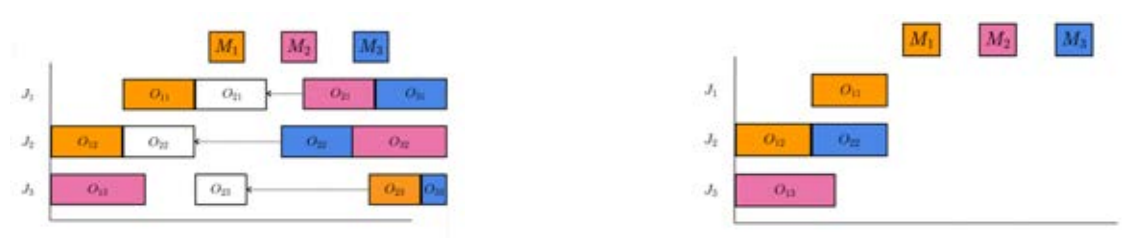

(a) ขั้นตอนการเลือกโอเปอเรชันในรอบที่ 4 (b) เลือกโอเปอเรชัน *<sup>O</sup>*<sup>22</sup>

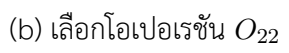

รูป 4.4: แสดงขั้นตอนการจัดตารางการผลิตในรอบที่ 4

#### รอบที่ 5

- Candidates set =  $\{O_{21}, O_{32}, O_{23}\}$
- คำนวณค่า *EST* จะได้*EST* = (6,6,6) จะเห็นว่ามีโอเปอเรชันที่ให้ค่า *EST<sup>∗</sup>* มากกว่า 1 โอเปอเรชัน ดังนั้น เราไม่สามารถเลือกโอเปอเรชันผ่านเกณฑ์ EST ได้
- $-$  คำนวณค่า  $MWR$  จะได้  $MWR$  = (6,4,3) และหา  $SPT$  จะได้  $SPT$  = (3,4,2) จะ ได้ว่า  $V$  = (2,1, $\frac{3}{2}$ ) จะเห็นว่าโอเปอเรชัน  $O_{21}$  ให้ค่า  $V$  มากที่สุด ดังนั้น  $O_{21}^*$  เป็นโอ เปอเรชันที่ถูกเลือก
- $-$  เก็บค่า  $EST_{21} = 6$
- นำโอเปอเรชัน *O*<sup>31</sup> เพิ่มเข้าไปใน Candidates set
- ขั้นตอนการเลือกโอเปอเรชันในรอบที่ 5 แสดงได้ดังรูปที่ 4.5

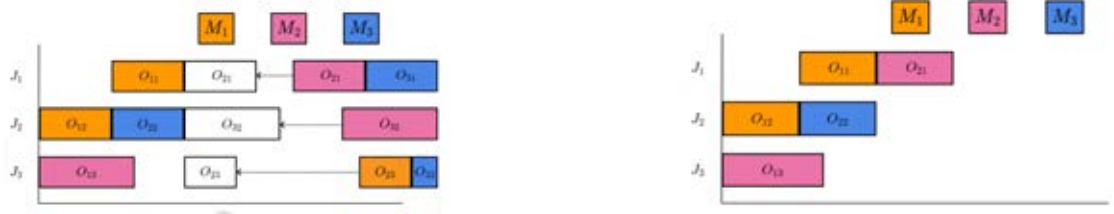

(a) ขั้นตอนการเลือกโอเปอเรชันในรอบที่ 5 (b) เลือกโอเปอเรชัน *<sup>O</sup>*<sup>21</sup>

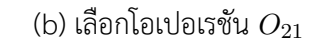

รูป 4.5: แสดงขั้นตอนการจัดตารางการผลิตในรอบที่ 5

รอบที่ 6

- Candidates set =  $\{O_{31}, O_{32}, O_{23}\}$
- คำนวณค่า *EST* จะได้*EST* = (9,9,6) จะเห็นว่ามีโอเปอเรชันที่ให้ค่า *EST<sup>∗</sup>* เพียง  $1$  โอเปอเรชันคือโอเปอเรชัน  $O_{23}$  ดังนั้น  $O_{23}^*$  เป็นโอเปอเรชันที่ถูกเลือก
- เก็บค่า *EST*<sup>23</sup> = 6
- นำโอเปอเรชัน *O*<sup>33</sup> เพิ่มเข้าไปใน Candidates set
- ขั้นตอนการเลือกโอเปอเรชันในรอบที่ 6 แสดงได้ดังรูปที่ 4.6

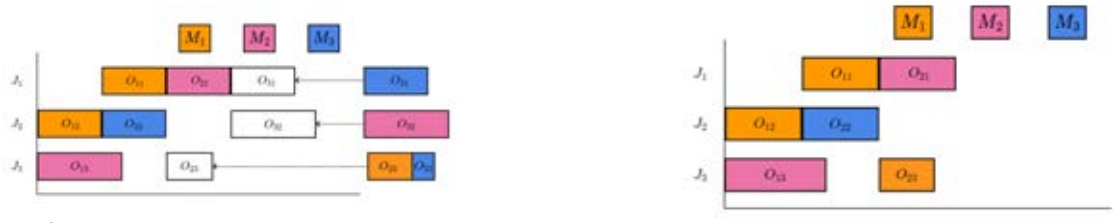

(a) ขั้นตอนการเลือกโอเปอเรชันในรอบที่ 6 (b) การเลือกโอเปอเรชัน *<sup>O</sup>*<sup>23</sup>

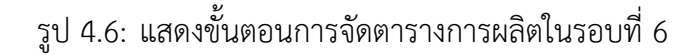

รอบที่ 7

- Candidates set =  $\{O_{31}, O_{32}, O_{33}\}$
- คำนวณค่า *EST* จะได้*EST* = (9,9,8) จะเห็นว่ามีโอเปอเรชันที่ให้ค่า *EST<sup>∗</sup>* เพียง  $1$  โอเปอเรชันคือโอเปอเรชัน  $O_{33}$  ดังนั้น  $O_{33}^{\ast}$  เป็นโอเปอเรชันที่ถูกเลือก
- $-$  เก็บค่า  $EST_{33} = 8$
- ขั้นตอนการเลือกโอเปอเรชันในรอบที่ 7 แสดงได้ดังรูปที่ 4.7

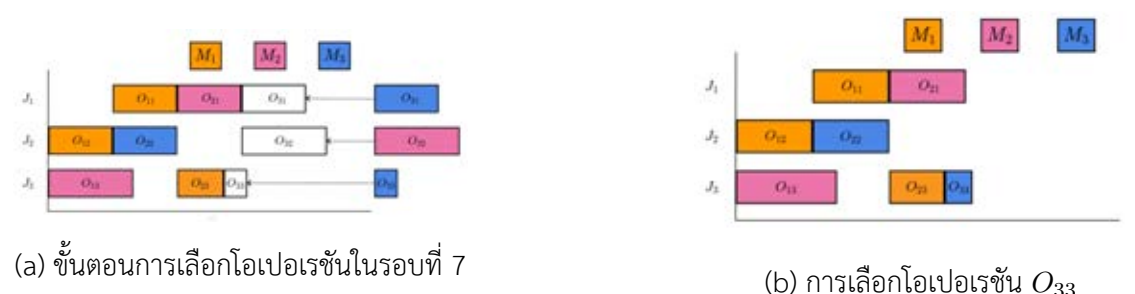

รูป 4.7: แสดงขั้นตอนการจัดตารางการผลิตในรอบที่ 7

### ้ รอบที่ 8

- Candidates set =  $\{O_{31}, O_{32}\}$
- คำนวณค่า *EST* จะได้*EST* = (9,9) จะเห็นว่ามีโอเปอเรชันที่ให้ค่า *EST<sup>∗</sup>* มากกว่า 1 โอเปอเรชัน ดังนั้น เราไม่สามารถเลือกโอเปอเรชันผ่านเกณฑ์ EST ได้
- คำนวณค่า *MW R* จะได้*MW R* = (3,4) และหา *SP T* จะได้*SP T* = (3,4) จะได้ ว่า *V* = (1,1) จะเห็นว่ามีโอเปอเรชัน ให้ค่า *V* มากที่สุด เกิน 1 โอเปอเรชัน ดังนั้นสุ่ม เลือก *O<sup>∗</sup>* <sup>21</sup> เป็นโอเปอเรชันที่ถูกเลือก
- $-$  เก็บค่า  $EST_{21} = 9$
- ขั้นตอนการเลือกโอเปอเรชันในรอบที่ 8 แสดงได้ดังรูปที่ 4.8

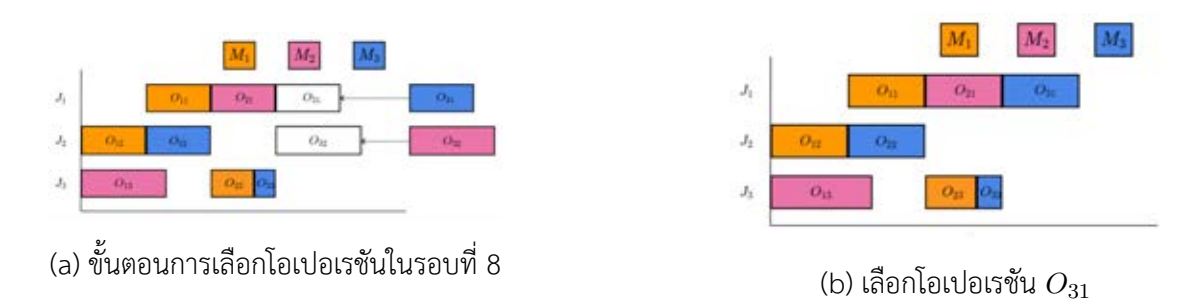

รูป 4.8: แสดงขั้นตอนการจัดตารางการผลิตในรอบที่ 8

## รอบที่ 9

- Candidates set =  $\{O_{32}\}\$ 

- นำโอเปอเรชันสุดท้าย คือ โอเปอเรชัน *O*<sup>32</sup> ไปจัดตารางการผลิต

- Candidates set = *ϕ* จึงหยุดการทำงาน

- ขั้นตอนการเลือกโอเปอเรชันในรอบที่ 9 แสดงได้ดังรูปที่ 4.9

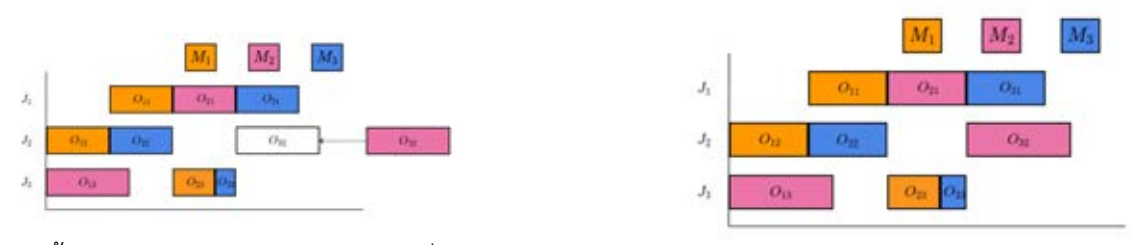

(a) ขั้นตอนการเลือกโอเปอเรชันในรอบที่ 9 (b) เลือกโอเปอเรชัน *<sup>O</sup>*<sup>31</sup>

รูป 4.9: แสดงขั้นตอนการจัดตารางการผลิตในรอบที่ 9

จากขั้นตอนการคัดเลือกโอเปอเรชันในตัวอย่างที่ 3 หากกำหนดให้*hij* = 0*.*2 สำหรับทุก *i, j* ,  $E_j=0.25$  สำหรับทุก  $j$  ,  $T_j=0.5$  สำหรับทุก  $j$  และ  $\gamma=0.125$  จะได้ผลคำตอบที่สอดคล้อง กับฟังก์ชันจุดประสงค์ออกมาดังนี้

 $(w_{11}, w_{21}, w_{31}) = (3, 0, 0)$  ,  $(w_{12}, w_{22}, w_{32}) = (0, 0, 3)$  ,  $(w_{13}, w_{23}, w_{33}) = (0, 2, 0)$  $(C_{11}, C_{21}, C_{31}) = (6, 9, 12)$ ,  $(C_{12}, C_{22}, C_{32}) = (3, 6, 13)$ ,  $(C_{13}, C_{23}, C_{33}) = (4, 8, 9)$  $(E_1, E_2, E_3) = (2, 0, 3)$  ,  $(T_1, T_2, T_3) = (0, 0, 0)$  ,  $C_{max} = 13$ 

ดังนั้น จะได้ค่าคำตอบของฟังก์ชันจุดประสงค์เท่ากับ 4.475 หน่วย ซึ่งมีค่าใกล้เคียงกับคำตอบของ ฟังก์ชันจุดประสงค์เดียวกันจากวิธีการกำหนดการเชิงเส้นของจำนวนเต็มที่เท่ากับ 4.375 หน่วย และจะแสดงการจัดตารางการผลิตของตัวอย่างที่ 1 โดยใช้วิธีการจัดตารางการผลิตแบบนอนดีเลย์ ดังรูปที่ 4.10

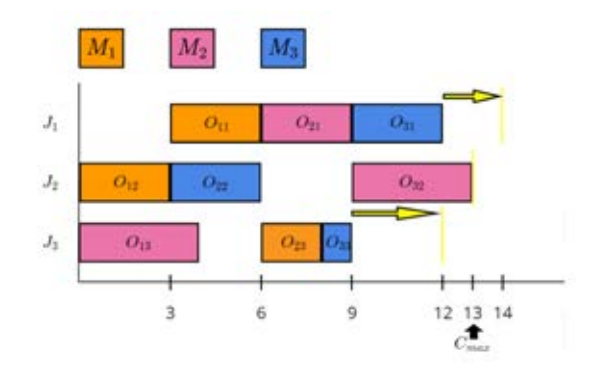

รูป 4.10: แสดงการจัดตารางการผลิตที่มีกำหนดเวลาแบบนอนดีเดย์ของตัวอย่างที่ 1

ในบทต่อไปเราจะพิจารณาดูว่าเมื่อกำหนดปัญหาที่มีขนาดใหญ่กว่าเดิม คำตอบของฟังก์ชันจุด ประสงค์ที่ได้จาก วิธีการจัดตารางการผลิตที่มีกำหนดเวลาแบบนอนดีเลย์ มีค่าใกล้เคียงกับคำตอบ แท้จริงของฟังก์ชันจุดประสงค์ ที่ได้จากวิธีกำหนดการเชิงเส้นมากน้อยเพียงใด

# **บทที่ 5 ผลการดำเนินงาน**

ในบทนี้เราจะแสดงคำตอบที่ได้จากการแก้ปัญหาการจัดตารางการผลิตที่มีกำหนดเวลาดังหัวข้อ 2.2 ผ่านปัญหามาตรฐาน (Benchmark) ของปัญหาการจัดตารางการผลิตที่มีขนาด 10 *×* 5 (คือมี งาน 5 งาน และมีเครื่องจักร 5 เครื่่อง) ทั้งสิ้นจำนวน 5 ปัญหา ได้แก่ LA01 ถึง LA05 [6] ซึ่ง กำหนดให้ (*pij* ) แทน เวลาที่งานที่ *j* ใช้ในการทำงานบนเครื่องจักรลำดับที่ *i* ของทุกโอเปอเรชัน และ (*µij* ) แทน เชตลำดับของเครื่องจักรของแต่ละงานมาให้ พร้อมกับได้กำหนดค่าพารามิเตอร์ ต่างๆของปัญหา นอกจากนี้เราจะแบ่งพิจาณากำหนดเวลาออกเป็น 3 แบบ โดยจะมีรายละเอียด ดังนี้

- 1. *hij* คือ ค่าเก็บรักษาวัสดุที่ใช้ในการผลิตในขณะทำการผลิตต่อหน่วยเวลา ของงานที่ *j* ที่ใช้ เพื่อรอทำงานบนเครื่องจักรลำดับที่ *i* มีค่าเป็น 0.2 หน่วย สำหรับทุกโอเปอเรชัน
- 2. *ϵ<sup>j</sup>* คือ ค่าเก็บรักษาผลิตภัณฑ์เมื่อผลิตเสร็จก่อนหน้าเวลาที่กำหนดของงานที่ *j* มีค่าเป็น 0.25 หน่วย สำหรับทุกงาน
- 3. *π<sup>j</sup>* คือ ค่าเสียหายที่เกิดขึ้นเมื่อผลิตเสร็จหลังจากเวลาที่กำหนดงานที่ *j* มีค่าเป็น 0.5 หน่วย สำหรับทุกงาน
- 4. *γ* คือ ค่าเสียหายที่ขึ้นกับค่าเมคสแปน มีค่าเป็น 0.125 หน่วย
- 5. *d<sup>j</sup>* คือ กำหนดเวลาของงานที่ *j* จะพิจารณา 3 แบบคือ
	- กำหนดเวลาแบบที่ 1 กำหนดเวลาของทุกงานมีค่าเท่ากับ *Cmax* โดยที่ *Cmax* แทน ค่าเมคสแปนที่ได้จากวิธีการกำหนดการเชิงเส้นจำนวนเต็มของ แต่ละปัญหา

• กำหนดเวลาแบบที่ 2

 $\hat{\mathsf{n}}$ ำหนดเวลาของทุกงานมีค่าเท่ากับ  $\mathsf{I}\alpha\mathsf{I}$ 

โดยที่ *α* แทน ค่าเฉลี่ยของเวลาที่ใช้ในการทำงานบนเครื่องจักรลำดับสุดท้ายของแต่ละ งานที่ได้จากวิธีการกำหนดการเชิงเส้นจำนวนเต็มของแต่ละปัญหา

• กำหนดเวลาแบบที่ 3 กำหนดเวลาของแต่ละงานจะได้จากการสุ่มจากค่าในช่วง [*C<sup>m</sup><sup>j</sup> <sup>j</sup> − ⌊β⌋, C<sup>m</sup><sup>j</sup> <sup>j</sup>* <sup>+</sup> *⌊β⌋*] โดยที่

*<sup>C</sup><sup>m</sup><sup>j</sup> <sup>j</sup>* แทน เวลาที่ใช้การทำงานจนเสร็จสิ้นบน เครื่องจักรลำดับสุดท้ายของแต่ละงาน  $\beta$  แทน ค่าเฉลี่ยของ  $p_{ij}$  ในแต่ละงานของแต่ละปัญหา

นั่นคือ สำหรับทุกปัญหา LA01 ถึง LA05 จะแบ่งย่อยได้อีกเป็น 3 ปัญหา ที่ขึ้นกับค่าของกำหนด เวลาทั้ง 3 แบบ

# **5.1 ผลคำตอบของปัญหา**

ในบทย่อยนี้เราจะแสดงผลคำตอบที่ได้จากวิธีการกำหนดการเชิงเส้นของจำนวนเต็มและ วิธีการ จัดตารางที่มีกำหนดเวลาแบบนอนดีเลย์ของแต่ละปัญหา LA01 ถึง LA05 ซึ่งแต่ละปัญหาแบ่งย่อย เป็น 3 แบบ ตามค่าของกำหนดเวลาที่กำหนดไว้ทั้ง 3 แบบ กำหนดให้

- $d = (d_1, d_2, \ldots, d_n)$ แทนด้วย ชุดข้อมูลของกำหนดเวลาของแต่ละงานที่กำหนดให้
- $w = ((w_{11}, w_{21}, \ldots, w_{m_i 1}), (w_{12}, w_{22}, \ldots, w_{m_i 2}), \ldots, (w_{1n}, w_{2n}, \ldots, w_{m_i n}))$ แทนด้วย ชุดคำตอบของช่วงเวลาที่งานที่ *j* ใช้ในการรอก่อนจะทำงานบนเครื่องจักรลำดับที่ *i*
- $\bullet$   $C = (C_{m_i1}, C_{m_i2}, \ldots, C_{m_in})$ แทนด้วย ชุดคำตอบของเวลาที่ใช้การทำงานจนเสร็จสิ้นบน เครื่องจักรลำดับสุดท้ายของ แต่ละงาน
- $E = (E_1, E_2, \ldots, E_n)$ แทนด้วย ชุดคำตอบของช่วงเวลาที่งานที่ *j* ใช้ในการทำงานเสร็จก่อนหน้าเวลาที่กำหนด
- $T = (T_1, T_2, \ldots, T_n)$ แทนด้วย ชุดคำตอบของช่วงเวลาที่งานที่ *j* ใช้ในการทำงานเสร็จหลังจากเวลาที่กำหนด
- *Cmax* แทนด้วย ค่าคำตอบของเมคสแปน
- *Obf* แทนด้วย ค่าคำตอบของฟังก์ชันจุดประสงค์
- *t*

แทนด้วย เวลาที่ใช้ในการประมวลผลของคำตอบทั้งหมดของปัญหา

ผลคำตอบต่างๆที่ได้ในโครงงานนี้ได้ใช้คอมพิวพิวเตอร์ในระบบปฏิบัติการ Windows 10 ที่มี ระบบประมวลผล Intel Core i7-7500 CPU 3.5 GHz RAM 4 GB โดยใช้โปรแกรม IBM ILOG CPLEX Optimization (Version 12.6.3) ในการประมวลผลคำตอบของวิธีการกำหนดการเชิงเส้น ของจำนวนเต็ม และใช้โปรแกรม Spyder 3.3.2 (Python Version 3.7.1) ในการประมวลคำตอบ ของวิธีการจัดตารางที่มีกำหนดเวลาแบบนอนดีเลย์ ดังที่จะแสดงผลคำตอบต่างๆในหัวข้อ 5.1

# **5.1.1 ผลคำตอบจากวิธีการกำหนดการเชิงเส้นของจำนวนเต็ม**

- 1. LA01 กำหนดให้*d* =(666,666,666,666,666,666,666,666,666,666)
	- $\bullet$  *w* =((75,29,175,0,129),(0,264,0,58,158),(406,3,7,6,22),(96,5,0,125,24), (42,48,0,263,76), (0,57,0,60,219),(8,0,83,0,150),(0,195,169,0,19),  $(156,0,90,48,74),(0,0,0,125,66))$
	- *C* =(666, 666, 666, 604, 666, 666, 654, 629, 601, 561)
	- $\cdot$  *C*<sub>max</sub> =666
	- *E* =(0,0,0,62,0,0,12,37,65,105)
	- $\bullet$  *T* = (0,0,0,0,0,0,0,0,0,0,0)
	- *Obf* =859.500000000001
	- $t = 2.17$
- 2. LA02 กำหนดให้*d* =(655,655,655,655,655,655,655,655,655,655)
	- $\bullet$  *w* =((5,0,239,66,114),(130,0,0,46,10),(185,0,0,0,0),(38,151,0,0,22), (0,0,43,27,405), (0,2,43,0,241),(102,0,18,314,15),(67,81,0,62,60), (155,204,0,0,66),(30,22,0,0,336))
	- *C* =(655,366,465,605,655,588,638,655,660,655)
	- $C_{max}$  =660
	- *E* =(0,289,190,50,0,67,17,0,0,0)
	- $\bullet$  *T* = (0,0,0,0,0,0,0,0,0,5,0)
	- $\cdot$  *Obj* =898.05
	- $\cdot t = 3.31$
- 3. LA03 กำหนดให้*d* =(597,597,597,597,597,597,597,597,597,597)
	- $\bullet$  *w* =((0,30,273,0,0),(0,11,30,162,175),(116,0,124,137,8),(0,0,63,0,93), (214,19,8,0,59), (77,46,7,29,78),(0,0,56,112,108),(37,0,308,16,30), (158,69,0,0,98),(61,44,309,0,30))
	- *C* =(575,537,597,440,597,586,506,594,545,601)
	- $C_{max}$  =601
	- *E* =(22,60,0,157,0,11,91,3,52,0)
	- $T = (0,0,0,0,0,0,0,0,0,0,4)$
	- $Obf = 815.125$
	- $t = 41.57$
- 4. LA04 กำหนดให้*d* =(590,590,590,590,590,590,590,590,590,590)
	- $\bullet$  *w* =((0,292,0,0,2),(59,50,10,183,87),(45,0,19,49,339),(209,16,25,72,9), (0,0,0,0,381), (51,7,0,0,76),(0,135,0,22,183),(78,0,0,89,0),(74,5,200,37,0), (155,6,15,86,23))
	- *C* =(590,593,590,583,570,448,590,536,590,506)
	- $\cdot$  *C*<sub>max</sub> =593
- $\cdot$  *E* = (0,0,0,7,20,142,0,54,0,84)
- $\bullet$  *T* = (0,3,0,0,0,0,0,0,0,0,0)
- *Obf* =770.175000000003
- $t = 4.68$
- 5. LA05 กำหนดให้*d* =(593,593,593,593,593,593,593,593,593,593)
	- *w* =((0,40,50,51,72),(35,123,46,64,121),(78,0,118,9,142),(53,32,0,273,28), (12,248,77,0,83), (0,171,0,0,134),(0,0,0,314,77),(0,102,169,0,69), (65,130,0,112,59),(0,133,174,25,39))
	- *C* =(593,570,586,581,593,544,593,565,593,593)
	- $\cdot$  *C*<sub>max</sub> =593
	- *E* =(0,23,7,12,0,49,0,28,0,0)
	- *T* =(0,0,0,0,0,0,0,0,0,0)
	- $\cdot$  *Obf* =809.475
	- $t = 0.62$

- 1. LA01 กำหนดให้*d* =(580,580,580,580,580,580,580,580,580,580)
	- $\bullet$  *w* = ((54,144,81,0,43), (83,177,4,0,96), (242,167,0,0,0), (75,12,14,67,58), (0,0,0,227,119), (0,0,57,39,22),(0,8,0,0,176),(0,66,128,0,226), (225,0,21,27,40),(0,40,0,94,0))
	- *C* =(580,546,631,580,583,448,597,666,546,504)
	- $\cdot$  *C*<sub>max</sub> =666
	- *E* =(0,34,0,0,0,132,0,0,34,76)
	- *T* =(0,0,51,0,3,0,17,86,0,0)
	- $Obf = 797.15$
	- $\cdot t = 27.12$
- 2. LA02 กำหนดให้*d* =(538,538,538,538,538,538,538,538,538,538)
	- $\bullet$  *w* =((0,0,73,19,113),(106,0,0,110,0),(211,0,0,26,5),(0,289,11,0,0), (0,0,50,94,214), (63,57,49,14,13),(140,0,66,153,0),(0,6,0,4,67), (216,55,0,41,30),(27,0,13,0,252))
	- *C* =(436,396,522,694,538,498,548,462,577,559)
	- $\cdot$  *C*<sub>max</sub> =694
	- *E* =(102,142,16,0,0,40,0,76,0,0)
	- $\cdot$  *T* = (0,0,0,156,0,0,10,0,39,21)
	- $\cdot$  *Obf* = 811.150000000001
	- $\cdot t = 92.86$
- 3. LA03 กำหนดให้*d* =(521,521,521,521,521,521,521,521,521,521)
	- $\bullet$  *w* =((0,142,107,0,0),(0,2,39,122,74),(21,0,270,125,0),(0,0,0,0,83), (174,5,0,18,19), (37,0,30,2,57),(0,258,88,0,0),(37,0,59,0,184), (118,23,0,149,0),(338,0,33,0,0))
	- *C* =(521,396,628,367,513,475,576,483,510,528)
	- $C_{max}$  =628
	- $\cdot$  *E* = (0,125,0,154,8,46,0,38,11,0)
	- $\cdot$  *T* = (0,0,107,0,0,0,55,0,0,7)
	- $Obf = 781.3$
	- $\cdot t = 174.06$
- 4. LA04 กำหนดให้*d* =(497,497,497,497,497,497,497,497,497,497)
	- *w*=((0,292,0,0,0),(0,0,0,302,0),(19,0,5,83,237),(135,0,28,60,39), (33,29,7,37,167), (30,8,35,50,0),(230,0,114,0,0),(97,0,8,60,0,0),(0,35,3,15,64), (61,0,6,52,79))
	- *C* =(588,506,482,514,462,437,594,534,391,419)
	- $\cdot$  *C*<sub>max</sub> =594
- $\cdot$  *E* = (0,0,15,0,35,60,0,0,106,78)
- *T* =(91,9,0,17,0,0,97,37,0,0)
- $Obf = 757.25$
- $\cdot t = 224.64$
- 5. LA05 กำหนดให้*d* =(536,536,536,536,536,536,536,536,536,536)
	- *w* =((0,80,0,4,72),(0,0,19,171,142),(72,51,128,44,2),(0,9,0,268,52), (17,165,85,47,58), (40,39,0,67,102),(239,0,0,9,86),(5,32,0,0,255), (0,143,27,203,0),(136,74,0,0,104))
	- *C* =(536,513,536,524,545,487,536,517,600,536)
	- $\cdot$  *C*<sub>max</sub> =600
	- *E* =(0,23,0,12,0,49,0,19,0,0)
	- *T* =(0,0,0,0,9,0,0,0,64,0)
	- $\cdot$  *Obf* = 746.649999999999
	- $t = 44.38$

- 1. LA01 กำหนดให้*d* =(543,485,694,664,707,488,665,604,658,405)
	- *w* =((56,48,71,27,83),(0,48,112,104,31),(332,77,63,0,0),(77,24,111,20,78), (42,75,145,79), (0,57,0,0,101),(0,8,0,2,242),(0,383,0,0,0),(315,0,42,61,0),  $(0,44,0,0,7)$
	- *C* =(543,481,694,664,694,488,665,629,651,421)
	- *Cmax* =694
	- $\cdot$  *E* = (0,4,0,0,13,0,0,0,7,0)
	- $\bullet$  *T* = (0,0,0,0,0,0,0,0,25,0,16)
	- *Obf* =729.450000000006
	- $\cdot t = 2.78$
- 2. LA02 กำหนดให้*d* =(458,220,471,694,535,711,558,623,524,679)
	- $\bullet$  *w* =((30,0,45,9,143),(0,0,0,0,40),(99,0,0,0,68),(85,109,0,110,0), (95,53,3,204,0), (213,155,0,0,28),(35,0,204,57,73),(0,18,25,0,105), (63,203,0,1,0),(122,229,24,0,37))
	- *C* =(458,220,447,698,535,698,558,533,502,679)
	- $\cdot$  *C*<sub>max</sub> =698
	- *E* =(0,0,24,0,0,13,0,90,22,0)
	- $T = (0,0,0,4,0,0,0,0,0,0)$
	- $Obf = 663.5$
	- $t = 1.70$
- 3. LA03 กำหนดให้*d* =(450,383,593,446,631,593,569,598,442,581)
	- *w* =((0,56,0,122,0),(2,0,0,217,5),(23,0,99,267,2),(24,9,0,33,4),(230,6,50,0,23), (133,0,0,0,94),(0,244,77,0,0),(0,28,329,0,38),(101,49,30,0,24),(61,35,330,0,0))
	- *C* =(450,383,603,354,606,576,551,598,424,583)
	- $\cdot$  *C*<sub>max</sub> =606
	- $\cdot$  *E* = (0,0,0,92,25,17,18,0,18,0)
	- $T = (0,0,10,0,0,0,0,0,0,0,2)$
	- $Obf = 673.25$
	- $\cdot t = 7.07$
- 4. LA04 กำหนดให้*d* =(557,623,425,563,482,484,567,484,332,470)
	- $\bullet$  *w* =((0,218,60,0,0),(0,0,8,314,100),(19,0,45,105,111),(61,46,96,105,4), (33,29,0,85,137), (30,49,35,0,56),(324,1,0,1,0),(78,0,67,11,0),(0,43,0,0,8),  $(176, 38, 52, 0, 0)$
	- *C* =(574,626,418,564,473,484,576,525,325,487)
	- $\cdot$  *C*<sub>max</sub> =626
	- $\cdot$  *E* = (0,0,7,0,9,0,0,0,7,0)
- $\cdot$  *T* = (17,3,0,1,0,0,9,41,0,17)
- *Obf* =637.000000000002
- $t = 5.98$
- 5. LA05 กำหนดให้*d* =(585,525,582,426,554,629,430,562,532,636)
	- $\bullet$  *w* =((0,40,21,0,144),(23,276,2,43,0),(97,0,58,2,186),(53,12,0,0,158), (0,219,29,0,82), (0,171,71,73,75),(0,0,28,0,200),(53,0,28,61,108), (172,0,25,20,83),(0,98,323,0,0))
	- *C* =(585,525,582,418,503,629,430,475,527,643)
	- $C_{max}$  =643
	- *E* =(0,0,0,8,51,0,0,87,5,0)
	- $\bullet$  *T* = (0,0,0,0,0,0,0,0,0,0,7)
	- *Obf* =728.425000000001
	- $\cdot t = 775.24$

# **5.1.2 ผลคำตอบจากวิธีการจัดตารางที่มีกำหนดเวลาแบบนอนดีเลย์**

- 1. LA01 กำหนดให้*d* =(666,666,666,666,666,666,666,666,666,666)
	- $\bullet$  *w* =((0,0,3,142,11),(0,183,18,0,112),(86,323,0,77,0),(75,65,97,53,5), (134,39,26,29,118),(21,0,172,49,0),(17,86,73,5,9),(0,36,67,48, 269), (0,135,48,0,249),(0,48,0,0,0))
	- *C* =(414,499,708,649,583,572,603,666,665,418)
	- $C_{max}$  =708
	- *E* =(252,167,0,17,83,94,63,0,1,248)
	- *T* =(0,0,42,0,0,0,0,0,0,0)
	- *Obf* =926.3499999999999
	- *t* =0.0019953250885009766
- 2. LA02 กำหนดให้*d* =(655,655,655,655,655,655,655,655,655,655)
	- $\bullet$  *w* =((0,0,166,11,8),(14,47,19,57,0),(304,0,40,11,27),(0,56,0,38,75), (67,1,0,1,214),(63,125,38,7,0),(39,63,43,194,57),(0,98,0,43,21),(0,6, 23,208,245),(94,2,50,44,140))
	- *C* =(416,317,662,563,463,535,585,547,717,597)
	- $\bullet$  *C*<sub>max</sub> =717
	- *E* =(239,338,0,92,192,120,70,108,0,58)
	- $\bullet$  *T* = (0,0,7,0,0,0,0,0,62,0)
	- $\cdot$  *Obf* =980.175
	- *t* =0.001994609832763672
- 3. LA03 กำหนดให้*d* =(597,597,597,597,597,597,597,597,597,597)
	- $\bullet$  *w* = ((0,56,199,0,8),(0,2,0,241,95),(21,0,5,271,36),(24,9,0,0,0), (61,6,55,58,85),(134,22,5,33,3),(0,26,378,0,16),(0,28,69,0,25), (215,45,2,0,102),(271,99,55,0,0))
	- *C* =(535,497,545,317,562,546,650,325,584,582)
	- $\cdot$  *C*<sub>max</sub> =650
	- *E* =(62,100,52,280,35,51,0,272,13,15)
	- $\bullet$  *T* = (0,0,0,0,0,0,53,0,0,0)
	- $Obf = 879.75$
	- *t* =0.004988193511962891
- 4. LA04 กำหนดให้*d* =(590,590,590,590,590,590,590,590,590,590)
	- $\bullet$  *w* =((0,218,53,90,0),(0,58,0,55,16),(19,0,0,38,244),(324,74,0,0,0), (33,10,81,131,29),(0,38,35,18,0),(135,28,85,7,154),(78,52,46,0,0), (0,0,38,0,65),(61,39,0,4,225))
	- *C* =(657,333,439,650,473,405,659,545,377,550)
	- $\cdot$  *C*<sub>max</sub> =659
- *E* =(0,257,151,0,117,185,0,45,213,40)
- $\cdot$  *T* = (67,0,0,60,0,0,0,69,0,0,0)
- $•$  *Obf* =948.575
- *t* =0.0019941329956054688
- 5. LA05 กำหนดให้*d* =(593,593,593,593,593,593,593,593,593,593)
	- $\bullet$  *w* =((0,26,0,54,0),(0,23,181,3,85),(72,28,35,70,0),(185,10,7,59,64), (17,182,11,30,14),(0,25,0,15,204),(0,130,0,35,165),(5,97,72,0,194), (0,14,50,243,0),(49,52,206,0,0))
	- *C* =(460,473,444,520,555,483,532,593,534,529)
	- $\cdot$  *C*<sub>max</sub> =593
	- *E* =(133,120,149,73,38,110,61,0,59,64)
	- *T* =(0,0,0,0,0,0,0,0,0,0)
	- *Obf* =843.8749999999998
	- *t* =0.0019953250885009766

- 1. LA01 กำหนดให้*d* =(580,580,580,580,580,580,580,580,580,580)
	- $\bullet$  *w* =((0,0,3,142,11),(0,183,18,0,112),(86,323,0,77,0),(75,65,97,53,5), (134,39,26,29,118),(21,0,172,49,0),(17,86,73,5,9),(0,36,67,48, 269), (0,135,48,0,249),(0,48,0,0,0))
	- *C* =(414,499,708,649,583,572,603,666,665,418)
	- $\cdot$  *C*<sub>max</sub> =708
	- *E* =(166,81,0,0,0,8,0,0,0,162)
	- *T* =(0,0,128,69,3,0,23,86,85,0)
	- $\cdot$  *Obf* =975.35
	- *t* =0.0019931793212890625
- 2. LA02 กำหนดให้*d* =(538,538,538,538,538,538,538,538,538,538)
	- $\bullet$  *w* =((0,0,166,11,8),(14,47,19,57,0),(304,0,40,11,27),(0,56,0,38,75), (67,1,0,1,214),(63,125,38,7,0),(39,63,43,194,57),(0,98,0,43,21),(0,6, 23,208,245),(94,2,50,44,140))
	- *C* =(416,317,662,563,463,535,585,547,717,597)
	- $\bullet$  *C*<sub>max</sub> =717
	- *E* =(122,221,0,0,75,3,0,0,0,0)
	- $\cdot$  *T* = (0,0,124,25,0,0,47,9,179,59)
	- *Obf* =968.1750000000001
	- *t* =0.0019943714141845703
- 3. LA03 กำหนดให้*d* =(521,521,521,521,521,521,521,521,521,521)
	- *w* =((0,56,199,0,8),(0,2,0,241,95),(21,0,5,271,36),(24,9,0,0,0), (61,6,55,58,85), (134,22,5,33,3),(0,26,378,0,16),(0,28,69,0,25), (215,45,2,0,102), (271,99,55,0,0))
	- *C* =(535,497,545,317,562,546,650,325,584,582)
	- $\cdot$  *C*<sub>max</sub> =650
	- *E* =(0,24,0,204,0,0,0,196,0,0)
	- $\cdot$  *T* = (14, 0, 24, 0, 41, 25, 129, 0, 63, 61)
	- $Obf = 917.75$
	- *t* =0.001993894577026367
- 4. LA04 กำหนดให้*d* =(590,590,590,590,590,590,590,590,590,590)
	- $\bullet$  *w* =((0,218,53,90,0),(0,58,0,55,16),(19,0,0,38,244),(324,74,0,0,0), (33,10,81,131,29),(0,38,35,18,0),(135,28,85,7,154),(78,52,46,0,0), (0,0,38,0,65),(61,39,0,4,225))
	- *C* =(657,333,439,650,473,405,659,545,377,550)
	- $\cdot$  *C*<sub>max</sub> =659
- *E* =(0,164,58,0,24,92,0,0,120,0)
- $\cdot$  *T* = (160,0,0,153,0,0,162,48,0,53)
- $Obf = 1001.075$
- *t* =0.0019948482513427734
- 5. LA05 กำหนดให้*d* =(593,593,593,593,593,593,593,593,593,593)
	- $\bullet$  *w* =((0,26,0,54,0),(0,23,181,3,85),(72,28,35,70,0),(185,10,7,59,64), (17,182,11,30,14),(0,25,0,15,204),(0,130,0,35,165),(5,97,72,0,194), (0,14,50,243,0),(49,52,206,0,0))
	- *C* =(460,473,444,520,555,483,532,593,534,529)
	- $\cdot$  *C*<sub>max</sub> =593
	- $\cdot$  *E* =(76,63,92,16,0,53,4,0,2,7)
	- *T* =(0,0,0,0,19,0,0,57,0,0)
	- *Obf* =758.3749999999999
	- *t* =0.005980968475341797

- 1. LA01 กำหนดให้*d* =(543,485,694,664,707,488,665,604,658,405)
	- $\bullet$  *w* =((0,0,3,142,11),(0,183,18,0,112),(86,323,0,77,0),(75,65,97,53,5), (134,39,26,29,118),(21,0,172,49,0),(17,86,73,5,9),(0,36,67,48, 269), (0,135,48,0,249),(0,48,0,0,0))
	- *C* =(414,499,708,649,583,572,603,666,665,418)
	- $\cdot$  *C*<sub>max</sub> =708
	- $\cdot$  *E* =(129,0,0,15,124,0,62,0,0,0)
	- $\cdot$  *T* = (0,14,14,0,0,84,0,62,7,13)
	- $Obf = 853.6$
	- *t* =0.027732133865356445
- 2. LA02 กำหนดให้*d* = (458,220,471,694,535,711,558,623,524,679)
	- $\bullet$  *w* =((0,0,166,11,8),(14,47,19,57,0),(304,0,40,11,27),(0,56,0,38,75), (67,1,0,1,214),(63,125,38,7,0),(39,63,43,194,57),(0,98,0,43,21),(0,6, 23,208,245),(94,2,50,44,140))
	- *C* =(416,317,662,563,463,535,585,547,717,597)
	- $\bullet$  *C*<sub>max</sub> =717
	- *E* =(42,0,0,131,72,176,0,76,0,82)
	- *T* =(0,97,191,0,0,0,27,0,193,0)
	- $Obf = 1040.175$
	- *t* =0.01745748519897461
- 3. LA03 กำหนดให้*d* =(450,383,593,446,631,593,569,598,442,581)
	- *w* =((0,56,199,0,8),(0,2,0,241,95),(21,0,5,271,36),(24,9,0,0,0), (61,6,55,58,85), (134,22,5,33,3),(0,26,378,0,16),(0,28,69,0,25), (215,45,2,0,102), (271,99,55,0,0))
	- *C* =(535,497,545,317,562,546,650,325,584,582)
	- $\cdot$  *C*<sub>max</sub> =650
	- *E* =(0,0,48,129,69,47,0,273,0,0)
	- $\cdot$  *T* = (85,114,0,0,0,0,81,0,142,1)
	- $Obf = 986.25$
	- *t* =0.08964943885803223
- 4. LA04 กำหนดให้*d* =(557,623,425,563,482,484,567,484,332,470)
	- $\bullet$  *w* =((0,218,53,90,0),(0,58,0,55,16),(19,0,0,38,244),(324,74,0,0,0), (33,10,81,131,29),(0,38,35,18,0),(135,28,85,7,154),(78,52,46,0,0), (0,0,38,0,65),(61,39,0,4,225))
	- *C* =(657,333,439,650,473,405,659,545,377,550)
	- $\cdot$  *C*<sub>max</sub> =659
- $\cdot$  *E* = (0,290,0,0,9,79,0,0,0,0)
- $\cdot$  *T* = (100,0,14,87,0,0,92,61,45,80)
- $\cdot$  *Obf* =932.575
- *t* =0.003954887390136719
- 5. LA05 กำหนดให้*d* =(585,525,582,426,554,629,430,562,532,636)
	- $\bullet$  *w* =((0,26,0,54,0),(0,23,181,3,85),(72,28,35,70,0),(185,10,7,59,64), (17,182,11,30,14),(0,25,0,15,204),(0,130,0,35,165),(5,97,72,0,194), (0,14,50,243,0),(49,52,206,0,0))
	- *C* =(460,473,444,520,555,483,532,593,534,529)
	- $\cdot$  *C*<sub>max</sub> =593
	- $\cdot$  *E* = (125,52,138,0,0,146,0,0,0,107)
	- $\cdot$  *T* = (0,0,0,94,1,0,102,31,2,0)
	- *Obf* =899.1249999999998
	- *t* =0.010007143020629883

จากนี้จะแสดงตารางการเปรียบเทียบคำตอบที่ได้จาก 2 วิธีการคือ วิธีการกำหนดการเชิงเส้น จำนวนเต็ม และวิธีการจัดผังตารางที่มีกำหนดเวลาแบบนอนดีเลย์ของ ปัญหาLA01 ถึง LA05 ที่ แบ่งย่อยเป็น 3 แบบ ตามกำหนดเวลาที่พิจารณาทั้ง 3 แบบผ่านการใช้ค่าร้อยละความคลาดเคลื่อน สัมพัทธ์ (RE : Relative Error) ซึ่งคำนวณได้จาก RE = $\frac{Ob f_2 - Ob f_1}{Ob f_1} \times 100\%$  โดยที่

- $\bullet \;\;Obf_1$  แทนด้วย ค่าคำตอบของฟังก์ชันจุดประสงค์ที่คำนวณจากวิธีการกำหนดการเชิงเส้น จำนวนเต็ม
- $\,\bm{\cdot}\, \mathit{Obf}_2$  แทนด้วย ค่าคำตอบของฟังก์ชันจุดประสงค์ที่คำนวณจากวิธีการจัดผังตารางที่มี กำหนดเวลาแบบนอนดีเลย์

พร้อมกับหาค่าเฉลี่ยของค่าร้อยละความคลาดเคลื่อนสัมพัทธ์ (MRE : Mean Relative Error) เพื่อใช้เป็นเครื่องมือในการเปรียบเทียบในการแสดงให้เห็นว่าคำตอบจากวิธีการจัดผังตารางที่มี กำหนดเวลาแบบนอนดีเลย์ซึ่งคำตอบที่ได้เป็นการประมาณค่าคำตอบที่ใกล้เคียงกับคำตอบที่แท้จริง จากวิธีการกำหนดการเชิงเส้นจำนวนเต็มมากน้อยเพียงใด

| ปัญหา       | ขนาด          | ้กำหนดเวลาแบบที่ 1 |              |         |              | ้กำหนดเวลาแบบที่ 2 |              |          |              | ้กำหนดเวลาแบบที่ 3 |              |          |              |
|-------------|---------------|--------------------|--------------|---------|--------------|--------------------|--------------|----------|--------------|--------------------|--------------|----------|--------------|
|             |               | $Obf_1$            | $t$ (วินาที) | $Obf_2$ | $t$ (วินาที) | $Obf_1$            | $t$ (วินาที) | $Obf_2$  | $t$ (วินาที) | $Obf_1$            | $t$ (วินาที) | $Obf_2$  | $t$ (วินาที) |
| <b>LA01</b> | $10 \times 5$ | 859.500            | 2.17         | 926.350 | 0.00199533   | 797.150            | 27.12        | 975.350  | 0.00199318   | 729.450            | 2.78         | 853.600  | 0.02773213   |
| <b>LA02</b> | $10 \times 5$ | 898.050            | 3.31         | 980.175 | 0.00199461   | 811.150            | 92.86        | 968.175  | 0.00199437   | 663.500            | 7.ء          | 1040.175 | 0.01745749   |
| LA03        | $10 \times 5$ | 815.125            | 41.57        | 879.750 | 0.00498819   | 781.300            | 174.06       | 917.750  | 0.00199389   | 673.250            | 7.07         | 986.250  | 0.08964944   |
| <b>LA04</b> | $10 \times 5$ | 770.175            | 4.68         | 948.575 | 0.00199413   | 757.250            | 224.64       | 1001.075 | 0.00199485   | 637.000            | 5.98         | 932.575  | 0.00395489   |
| <b>LA05</b> | $10 \times 5$ | 809.475            | 0.62         | 843.875 | 0.00199533   | 746.650            | 44.38        | 758.375  | 0.00598097   | 728.425            | 775.24       | 899.125  | 0.01000714   |

ตาราง 5.1 แสดงผลคำตอบ*Obf*<sup>1</sup> และ *Obf*<sup>2</sup> พร้อมกับเวลาที่ใช้ในการประมวณผลจากทั้ง <sup>2</sup> วิธีการ ของปัญหา LA01 ถึง LA05 ที่มีกำหนดเวลาทั้ง <sup>3</sup> แบบ

ตาราง 5.2 แสดงผลคำตอบ *Obf*<sup>1</sup> , *Obf*<sup>2</sup> และ RE ของปัญหา LA01 ถึง LA05 ที่มีกำหนดเวลาทั้ง <sup>3</sup> แบบ

| ปัญหา       |               |         | กำหนดเวลาแบบที่ 1 |           |         | กำหนดเวลาแบบที่ 2 |           | กำหนดเวลาแบบที่ 3 |          |           |  |
|-------------|---------------|---------|-------------------|-----------|---------|-------------------|-----------|-------------------|----------|-----------|--|
|             | ขนาด          | $Obf_1$ | $Obf_2$           | <b>RE</b> | $Obf_1$ | $Obf_2$           | <b>RE</b> | $Obf_1$           | $Obf_2$  | <b>RE</b> |  |
| LA01        | $10 \times 5$ | 859.500 | 926.350           | 7.778     | 797.150 | 975.350           | 22.355    | 729.450           | 853.600  | 17.020    |  |
| <b>LA02</b> | $10 \times 5$ | 898.050 | 980.175           | 9.145     | 811.150 | 968.175           | 19.358    | 663.500           | 1040.175 | 56.771    |  |
| <b>LA03</b> | $10 \times 5$ | 815.125 | 879.750           | 7.928     | 781.300 | 917.750           | 17.464    | 673.250           | 986.250  | 46.491    |  |
| <b>LA04</b> | $10 \times 5$ | 770.175 | 948.575           | 23.164    | 757.250 | 1001.075          | 32.199    | 637.000           | 932.575  | 46.401    |  |
| <b>LA05</b> | $10 \times 5$ | 809.475 | 843.875           | 4.250     | 746.650 | 758.375           | 1.570     | 728.425           | 899.125  | 23.434    |  |
| <b>MRE</b>  |               |         |                   |           |         |                   | 18.589    |                   | 38.023   |           |  |

# **บทที่ 6 สรุปผล**

จากการศึกษาปัญหาการจัดตารางการผลิตที่มีกำหนดเวลาที่มีฟังก์ชันจุดประสงค์และเงื่อนไข ต่างๆในหัวข้อ 2.2 รวมทั้งศึกษาวิธีทีการแก้ปัญหาดังกล่าวที่แบ่งออกเป็น 2 วิธีการ คือ วิธีการ กำหนดการเชิงเส้นจำนวนเต็ม (บทที่ 3) และวิธีการจัดตารางที่มีกำหนดเวลาแบบนอนดีเลย์ (บทที่ 4) จากนั้นได้แก้หาคำตอบต่างๆที่สอดคล้องกับฟังก์ชันจุดประสงค์ของปัญหา LA01 ถึง LA05 ที่มี กำหนดเวลาทั้ง 3 แบบ (บทที่ 5) โดยใช้โปรแกรม IBM ILOG CPLEX Optimization (Version 12.6.3) ในการประมวลผลคำตอบของวิธีการกำหนดการเชิงเส้นจำนวนเต็ม และใช้โปรแกรม Spyder 3.3.2 (Python version 3.7.1) ในการประมวลคำตอบของวิธีการจัดตารางที่มีกำหนด เวลาแบบนอนดีเลย์ จึงได้ผลคำตอบดังที่แสดงในตารางที่ 5.1 และตารางที่ 5.2 ซึ่งตารางที่ 5.1 แสดงผลคำตอบ *Obf*<sup>1</sup> และ *Obf*<sup>2</sup> พร้อมกับเวลาที่ใช้ในการประมวณผลจากทั้ง 2 วิธีการสำหรับ แต่ละปัญหา LA01 ถึง LA05 ที่มีกำหนดเวลาทั้ง 3 แบบ และตารางที่ 5.2 แสดงผลคำตอบ *Obf*1,  $\overline{Obf_2}$  และค่าร้อยละความคลาดเคลื่อนสัมพัทธ์ (RE) พร้อมกับค่าเฉลี่ยของร้อยละความคลาด เคลื่อนสัมพัทธ์ (MRE) ของแต่ละปัญหา LA01 ถึง LA05 ที่มีกำหนดเวลาทั้ง 3 แบบ คือ

• กำหนดเวลาแบบที่ 1

กำหนดเวลาของทุกงานมีค่าเท่ากับ *Cmax*

โดยที่ *Cmax* แทน ค่าเมคสแปนที่ได้จากวิธีการกำหนดการเชิงเส้นจำนวนเต็มของแต่ละ ปัญหา

• กำหนดเวลาแบบที่ 2

กำหนดเวลาของทุกงานมีค่าเท่ากับ *⌊α⌋*

โดยที่ *α* แทน ค่าเฉลี่ยของเวลาที่ใช้ในการทำงานบนเครื่องจักรลำดับสุดท้ายของแต่ละงานที่ ได้จากวิธีการกำหนดการเชิงเส้นจำนวนเต็มของแต่ละปัญหา

• กำหนดเวลาแบบที่ 3 กำหนดเวลาของแต่ละงานจะได้จากการสุ่มจากค่าในช่วง [*C<sup>m</sup><sup>j</sup> <sup>j</sup> − ⌊β⌋, C<sup>m</sup><sup>j</sup> <sup>j</sup>* <sup>+</sup> *⌊β⌋*] โดยที่ *<sup>C</sup><sup>m</sup><sup>j</sup> <sup>j</sup>* แทน เวลาที่ใช้การทำงานจนเสร็จสิ้นบน เครื่องจักรลำดับสุดท้ายของแต่ละงาน

 $\beta$  แทน ค่าเฉลี่ยของ  $p_{ij}$  ในแต่ละงานของแต่ละปัญหา

# **6.1 สรุปผลจากการทดลอง**

เราสามารถสรุปได้ว่าในการหาคำตอบที่แท้จริงจากวิธีการกำหนดการเชิงเส้นจำนวนเต็มใช้เวลา ในการประมวลผลหาคำตอบนานกว่าการหาคำตอบโดยประมาณจากวิธีการจัดตารางการผลิตแบบ นอนดีเลย์ (ในหน่วยวินาที) แต่เมื่อหากพิจารณาจากค่าร้อยละความคลาดเคลื่อนสัมพัทธ์ (RE) และ ค่าเฉลี่ยของค่าร้อยละความคลาดเคลื่อนสัมพัทธ์ (MRE) ที่คำนวณดังที่แสดงในตารางที่ 5.2 จะเห็น ว่า ค่า MRE ของกำหนดเวลาแบบที่ 1 มีค่าน้อยที่สุด ตามด้วยค่า MRE ของกำหนดเวลาแบบที่ 2 และค่า MRE ของกำหนดเวลาแบบที่ 3 ตามลำดับ นั่นคือ หากใช้กำหนดเวลาแบบที่ 1 คือ กำหนด เวลาของแต่ละงานมีค่าเท่ากับ ค่าเมคสแปนที่ได้จากวิธีการกำหนดการเชิงเส้นของจำนวนเต็มของ แต่ละปัญหา จะให้ผลคำตอบ *Obf*<sup>2</sup> ที่ประมวลผลมาจากวิธีการจัดตารางที่มีกำหนดเวลาแบบนอน ดีเลย์ มีค่าใกล้เคียงกับคำตอบแท้จริง *Obf*<sup>1</sup> ที่ประมวลผลจากวิธีการกำหนดการเชิงเส้นจำนวนเต็ม ได้ดีกว่าการใช้กำหนดเวลาแบบที่ 2 และ กำหนดเวลาแบบที่ 3 ตามลำดับ

# **6.2 ปัญหาที่พบและแนวทางแก้ไขปัญหา**

ปัญหาที่พบในโครงงานนี้คือ บางผลการทดลองได้ค่าร้อยละความคลาดเคลื่อนสัมพัทธ์ (RE) ที่มี ค่ามาก ซึ่งแสดงว่าคำตอบจากการประมาณค่า *Obf*<sup>2</sup> มีค่าต่างจาก คำตอบที่แท้จริง *Obf*<sup>1</sup> มากตาม ไปด้วย เนื่องจากขั้นตอนต่างๆของวิธีการ ฮิสริสติกแบบนอนดีเลย์ที่ได้ปรับปรุงขึ้นนั้นใช้เพื่อทำให้ ค่าเมคสแปน *Cmax* มีค่าน้อยที่สุด แต่เนื่องจาก ฟังก์ชันจุดประสงค์ที่เราพิจารณาคือ

Minimize 
$$
\sum_{j=1}^{n} \sum_{i=1}^{m_j} h_{ij} w_{ij} + \sum_{j=1}^{n} (\epsilon_j E_j + \pi_j T_j) + \gamma C_{max}
$$

จากการกำหนดค่าพารามิเตอร์ต่างๆที่เกี่ยวข้องกับฟังก์ชันจุดประสงค์เป็นดังนี้คือ

- *hij* = 0*.*2 สำหรับทุก *i ∈ {*1*,* 2*, . . . , m}* และ *j ∈ {*1*,* 2*, . . . , n}*
- *ϵ<sup>j</sup>* = 0*.*25 สำหรับทุก *j ∈ {*1*,* 2*, . . . , n}*
- *π<sup>j</sup>* = 0*.*5 สำหรับทุก *j ∈ {*1*,* 2*, . . . , n}*
- $\gamma = 0.125$

จะเห็นว่าตัวแปร *wij* ,*E<sup>j</sup>* และ *T<sup>j</sup>* ก็ต่างเกี่ยวข้องกับฟังก์ชันจุดประสงค์ดังกล่าว นั่นคือ หากใช้ วิธีการกำหนดการเชิงเส้นจำนวนเต็มเมื่อเราต้องการทำให้ฟังก์ชันจุดประสงค์มีค่าน้อยที่สุด วิธีการนี้ จะจัดตารางการผลิตเพื่อทำให้ค่า *T<sup>j</sup>* , *E<sup>j</sup>* , *wij* และ *Cmax* แต่ละตัวมีค่าน้อยสุดตามลำดับ เพื่อให้ สอดคล้องกับค่าพารามิเตอร์ที่กำหนดไว้ ซึ่งต่างจากวิธีการฮิวริสติกแบบนอนดีเลย์ที่มุ่งเน้นไปที่การ จัดตารางการผลิตให้*Cmax* มีค่าน้อยที่สุด ส่งผลให้ค่าของตัวแปร *wij* หรือ *E<sup>j</sup>* หรือ *T<sup>j</sup>* มีค่าเพิ่ม ขึ้น จากผลที่แสดงไว้ในหัวข้อ 5.1 จะเห็นว่าในบางปัญหาที่ได้ค่าค่าร้อยละความคลาดเคลื่อน สัมพัทธ์ (RE) มีค่ามากผิดปรกติ เนื่องจากมีค่าผลรวมของตัวแปร *T<sup>j</sup>* และผลรวมของตัวแปร *E<sup>j</sup>* ที่ เพิ่มขึ้นเมื่อเทียบกับค่า ค่าผลรวมของตัวแปร *T<sup>j</sup>* และผลรวมของตัวแปร *E<sup>j</sup>* ที่ได้จากวิธีการ กำหนดการเชิงเส้นจำนวนเต็ม

เราจะเสนอแนวทางในการแก้ไขปัญหาที่พบสำหรับทางเลือกแรกคือ ปรับปรุงวิธีการจัดตาราง การผลิตแบบนอนดีเลย์โดยการพิจารณาทำให้ค่าของตัวแปร *T<sup>j</sup>* และ *E<sup>j</sup>* มีค่าน้อยลงตามลำดับ เพื่อให้สอดคล้องกับค่าพารามิเตอร์ที่ได้กำหนดไว้ ในการปรับปรุงเราจะพิจาณาโอเปอเรชันลำดับ สุดท้ายของแต่งานซึ่งจะใช้เกณฑ์ใหม่คือทำให้ค่าผลต่าง ระหว่างเวลาที่แต่ละงานทำเสร็จสิ้นบน เครื่องจักรลำดับสุดท้ายกับกำหนดเวลามีค่าน้อยที่สุด เข้ามาแทนการใช้เกณฑ์หลัก *EST* และ เกณฑ์สำรอง *V* = *MW R SPT*

ทางเลือกที่สองคือ การเลือกวิธีการฮิวริสติกแบบอื่นมาช่วยในการ แก้ปัญหาการจัดตารางการ ผลิตที่มีกำหนดเวลาดังกล่าว เพื่อปรับปรุงให้ผลคำตอบที่ได้มีค่าใกล้ เคียงกับคำตอบที่แท้จริงที่ได้ จากวิธีการกำหนดการเชิงเส้น ซึ่งทางเลือกที่สองจำเป็นต้องอาศัยความรู้ ในระดับที่สูงกว่าระดับ ปริญญาบัณฑิตและระยะเวลาในการดำเนินการที่มากขึ้นเพื่อศึกษาหาวิธีการฮิวริสติกนั้น

# **รายการอ้างอิง**

- [1] B. Kerem, K. Philip, *A Linear Programming-base Method for Job Shop Scheduling*, Journal of Scheduling, Springer, Vol. 16,161-183.
- [2] H. Magnus, *Beginning Python: From Novice to Professional*, 5th ed. Springer, 2017.
- [3] J. Blazewicz, K. Ecker, E.Pesch, G. Schmidt, J. Weglarz, *Scheduling Computer and Manufacturing Processes*, 2-nd ed. Springer Verlag, Berlin, 2001
- [4] K.R. Baker, *Sequencing rules and due date assignments in job shop*. Management Science,Vol. 30 (1984),1093-1104.
- [5] P.Michael,*Scheduling;Theory,Algorithms,and Systems*, 5th ed. Springer, New York, 2015.
- [6] S. Lawrence,*Resource constrianed project scheduling: an experimental investigation of heuristic scheduling techniques (Suppplement)*, Graduate School of Industrial Administration, Univ. Carnegie-Mellon, Pennylvania,USA, (1984)
- [7] V. Hochin, *Makespan Calculation Analysis For Job Scheduling Problem*, Master's Thesis, Department of Mathematics and Computer Science, Faculty of Science, Chulalonkorn University,2017.

**ภาคผนวก**

# **ภาคผนวก ก ข้อมูลของปัญหามาตรฐาน**

ภาคผนวก ก แสดงข้อมูลของปัญหามาตรฐาน (Benchmark) ของปัญหาการจัดตารางการผลิต ที่ได้นำใช้ในการหาคำตอบของฟังก์ชันจุดประสงค์ในโครงงานนี้ ประกอบด้วย ปัญหา LA01-LA05 [6] กำหนดให้*n × m* แทนขนาดของปัญหาการจัดตารางการผลิตที่มีจำนวนงาน *n* งาน คือ  $J_1,J_2,\ldots,J_n$  และมีจำนวนเครื่องจักร  $m$  เครื่องจักร คือ  $M_0,M_2,\ldots,M_{m-1}$  โดยในแต่ละ ปัญหามาตรฐานจะแสดง ข้อมูลในรูปเมทริกซ์*<sup>p</sup>* = [*pji*]*<sup>n</sup>×<sup>m</sup>* คือเมทริกซ์ มีสมาชิกเป็น *<sup>p</sup>ji* แทน ด้วย ช่วงเวลาของงานที่ *<sup>j</sup>* ใช้ในการทำงานบนเครื่องจักรลำดับที่ *<sup>i</sup>* และ *<sup>µ</sup>* = [*µji*]*<sup>n</sup>×<sup>m</sup>* คือเมทริกซ์ มีสมาชิกเป็น *µji* แทนด้วย เครื่องจักรของงานที่ *j* ใช้ทำงานบนเครื่องจักรลำดับที่ *i* ต่อไปจะแสดง เมทริกซ์ข้อมูลของปัญหามาตรฐาน ดังนี้

• **LA01**

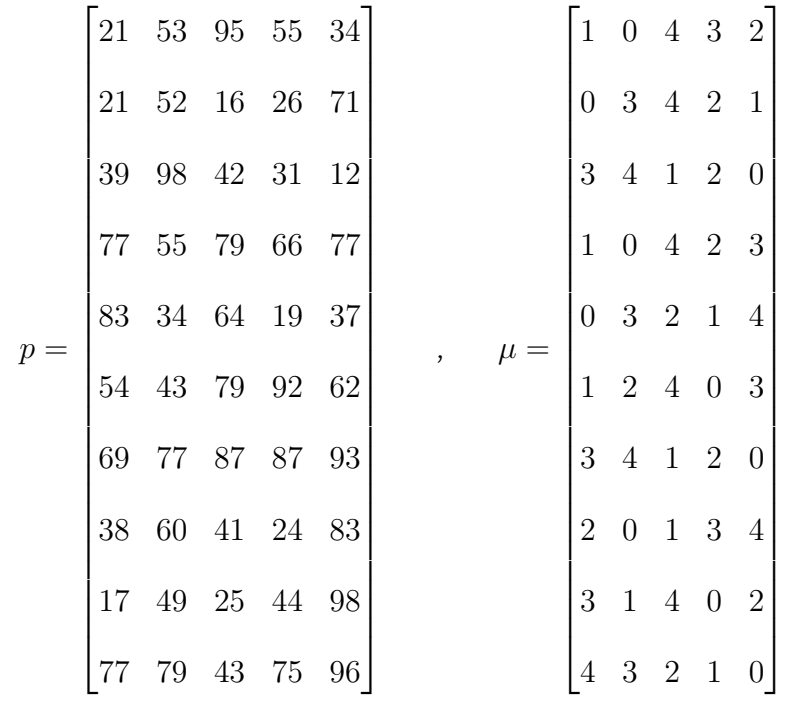

• **LA02**

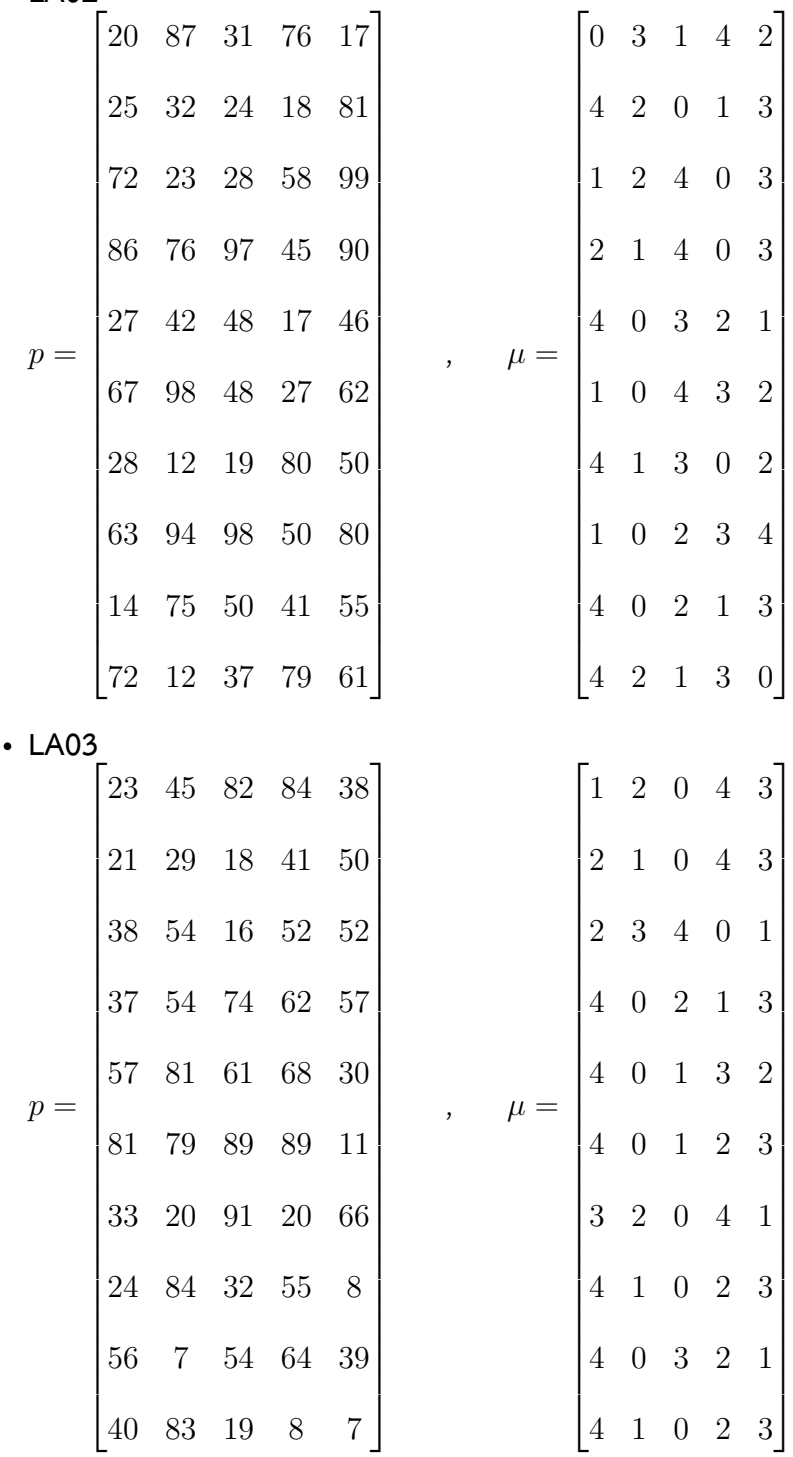

• **LA04**

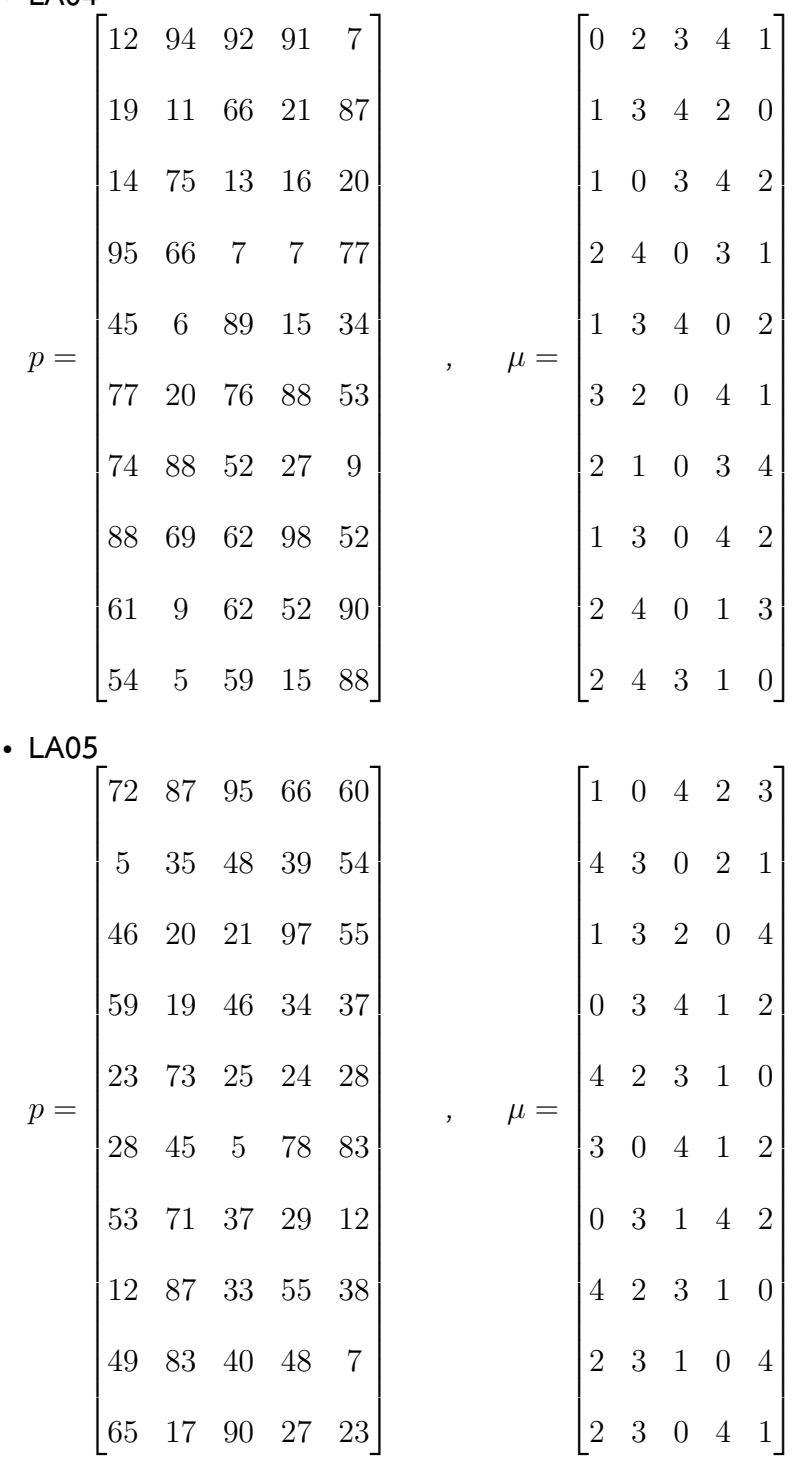

## **ภาคผนวก ข รหัสต้นฉบับ**

ในส่วนนี้จะแสดงรหัสต้นฉบับ (Source code) ของการจัดตารางการผลิตที่มีกำหนดเวลา สำหรับโปรแกรม Spyder 3.3.2 (Python Version 3.7.1) โดยจะมีรายละเอียดดังนี้

```
1 #ตัวอย่างปัญหา L A 0 1 ที่ใช้กำหนดเวลาแบบที่ 1
2 N = 1 0 # N คือจำนวนของงาน
   3 M = 5 # M คือจำนวนของเครื่องจักร
4
5 #ให้เมทริกซ์ p แทนเวลาที่ใช้ทำงานของโอเปอเรชัน
6 \mid p = [21, 53, 95, 55, 34][21, 52, 16, 26, 71]8 \mid [39, 98, 42, 31, 12]9 \mid [77, 55, 79, 66, 77]10 [83, 34, 64, 19, 37]11 \mid 54 \cdot 43 \cdot 79 \cdot 92 \cdot 62 \cdot12 \mid [69, 77, 87, 87, 93]13 \mid 38, 60, 41, 24, 83 \mid14 [17, 49, 25, 44, 98],
15 [77, 79, 43, 75, 96]16
17 # ให้เมทริกซ์ m แทนเครื่องจักรที่ใช้ทำงานของโอเปอเรชัน
18 \text{ m} = \text{[}1, 0, 4, 3, 2 \text{]}19 [0, 3, 4, 2, 1]20 \begin{bmatrix} 3, & 4, & 1, & 2, & 0 \end{bmatrix}21 \begin{bmatrix} 1 \\ 0 \\ 4 \end{bmatrix}, 1, 0, 4, 2, 3,
22 \begin{bmatrix} 0, 3, 2, 1, 4 \end{bmatrix}23 \mid [1, 2, 4, 0, 3],24 \mid 3 \cdot 4 \cdot 1 \cdot 2 \cdot 0 \mid25 \begin{bmatrix} 2, 0, 1, 3, 4 \end{bmatrix}26 \mid 3, 1, 4, 0, 2 \mid27 \mid [4, 3, 2, 1, 0]28
29 import time
30 \mid t0 = t im e . time ()
31
32 #พารามิเตอร์ ( p a r a m e t e r s )
```

```
33 # D u e d a t e
34 d = [ 6 6 6 , 6 6 6 , 6 6 6 , 6 6 6 , 6 6 6 , 6 6 6 , 6 6 6 , 6 6 6 , 6 6 6 , 6 6 6 , 6 6 6 , 6 6 6 , 6 6 6 , 6 6 6 , 6 6 6 , 6 6 6 , 6 6 6 , 6 6 6 , 6 6 6 , 6 6 6 , 6 6 6 , 6 6 6 , 6 6 6 , 6 6 6 , 6 6 6 , 6 6 6 , 6 
       6 6 6 ]
35 # H o l d i n d C o s t
36 H = [[0.2, 0.2, 0.2, 0.2, 0.2, 0.2]] * N
37 # E a r l i n e s s C o s t
38 \text{ } e = \text{ } 0.25 \text{ } 3 \text{ } ^* \text{ N}39 # T a r d i n e s s C o s t
40 pi = [0.5] * N
41 # penalty related to Cmax
42 \int g amma = 0.125
43
44 #ตัวแปร ( V a r i a b l e s )
45 W = [ ] # W a i t i n g t i m e
46 Com = [ ] # C o m p l e t e t i m e
47 \left[ \text{EST} = [ ] \right] # E S T
48 for i in range (N):
49 \mid W. append ([])
50 Com . append ([])51 EST. append ([])
52 for j in range (M):
53 \mid W [ i ]. append (0)
54 Com [i]. append (0)
55 EST [ i ] . append (0)
56
57 Max Com = [0]^* N # Max of Complete time
58 E = [ 0 ] * N # E a r l i n e s s t i m e
59 T = [ 0 ] * N # T a r d i n e s s t i m e
6061 #ให้ S i g m a แทนลำดับของงานในแต่ละเครื่องจักร
62 Sigma = []
63 for i in range (M):
64 Sigma . append ([])
65
66 #คำนวณ MWR ตอนเริ่มต้น
67 SUM = [0] * N
68 for a in range (N):
```

```
69 SUM [a] = sum (p[a])
70
71 \mid S = \lceil 0 \rceil * N
72 C i = [0] * N
73 Cm = [0] * M
74
75 #ขั้นตอนการคัดเลือกโอเปอเรชัน
76 for a in range (M*N):77 \times 5 UM n on = [9999] * N
78 SUMspt = [0]^* N79 V = [ − 9 9 9 9 ] * N
80 \text{ min} E S T = 9000
81 | m a x V = -900082
83 for j in range (N):
84 if S[j] < M:
85 #คำนวณค่า E ST
86 \mid SUM n on [ j ] = m ax ( C j [ j ], Cm [ m [ j ] [ S [ j ] ] ] )
87 #คำนวณค่า S PT
88 \mid \text{SUMspt}[j] = p[j][S[j]]89
90 # คำนวณค่า V ให้: V แทนอัตราส่วนของ MR T / S P T
91 for j in range (N):
92 if S[j] < M:
93 \mid e1 = SUM[j]94 \text{ e } 2 = \text{SUMspt} [ j ]
95 \mid V [ j ] = e 1 / e 2
96
97 for j in range (N):
98 if S[j] < M:
99 if SUMnon [j] < min EST :
_{100} m in EST = SUM n on [j]
101
_{102} for j in range (N):
103 if S[i] < M:
_{104} | if SUM n on [ j ] = = m in EST :
105 if V[j] > max V :
```

```
106 max V = V [ j ]107 j o b = j
108
_{109} EST [ job ] [ S [ job ] ] = SUMnon [ job ]
110
_{111} | P 1 = p [ j o b ] [ S [ j o b ]]
_{112} ML = m [ j o b ] [ S [ j o b ]]
_{113} | Cj [ j o b ] = Cj [ j o b ] + P 1
114 \text{cm} [ M 1 ] = Cm [ M 1 ] + P 1
115
116 Sigma [ M1 ]. append ( job )
117
_{118} | if C j [ j o b ] < C m [ M 1 ] :
_{119} C j [ j o b ] = C m [ M 1 ]
120 else:
_{121} Cm [ M 1 ] = Cj [ j o b ]
122
123 | S [ job ] = S [ job ] + 1124
125 SUM [ j o b ] = SUM [ j o b ] − P 1
126 print ("EST =", EST)
_{127} print ("p=", p)
128
129 #เก็บค่า W a i t i n g t i m e
_{130} for i in range (N):
_{131} for j in range (M):
132 if j = = 0 :
133 \mid W[i] [0] = EST[i] [0]134 \text{ else}:
135 W [ i ] [ j ] = E S T [ i ] [ j ] − E S T [ i ] [ j − 1 ] − p [ i ] [ j − 1 ]
_{136} print ("W=", W)
137
138 #เก็บค่า C o m p l e t e t i m e , M a x o f C o m p l e t e t i m e และ C m a x
_{139} for i in range (N):
_{140} for j in range (M):
_{141} if j = 0:
142 Com [ i ] [ j ] = p [ i ] [ j ] + W [ i ] [ j ]
```

```
143 else:
144 Com [ i ] [ j ] = Com [ i ] [ j − 1 ] + p [ i ] [ j ] + W [ i ] [ j ]
_{145} print ("Com = ", Com)
146
_{147} for i in range (N):
_{148} Max Com [ i ] = max (Com [ i ])
_{149} print ("Max Com =", Max Com)
_{150} C m a x = max ( M a x \text{ Com } )151
152 #เก็บค่า E a r l i n e s s และ T a r d i n e s s
153 for i in range (N):
_{154} if Max Com [i] < d[i]:
155 E [ i ] = d [ i ] − M a x C o m [ i ]
156 else:
157 E [ i ] = 0
158 for i in range (N):
_{159} if Max Com [i] > d[i]:
160 T [ i ] = Max C o m [ i ] − d [ i ]
161 e l s e :
162 T [ i ] = 0
_{163} p r i n t (" E = " , E , "\Box" , " T = " , T )
164
165 #คำนวณ O b j e c t i v e f u n c t i o n
166 O b f = 0
_{167} for i in range (N):
_{168} | Obf = Obf + ( e [ i ] * E [ i ]) + ( pi [ i ] * T [ i ])
_{169} for j in range (M):
170 O b f = O b f + ( H [ i ] [ j ] * W [ i ] [ j ] )
171 O b f = O b f + (e amma * C max)
172
173 print ("Cmax =", Cmax)
_{174} print ("Sigma =", Sigma)
175 print ("Obf=", Obf)
176 t 1 = t i m e . t i m e ()
177 print (t1 -t0)
```
# **ภาคผนวก ค The Project Proposal of Course 2301399 Project Proposal Academic Year 2018**

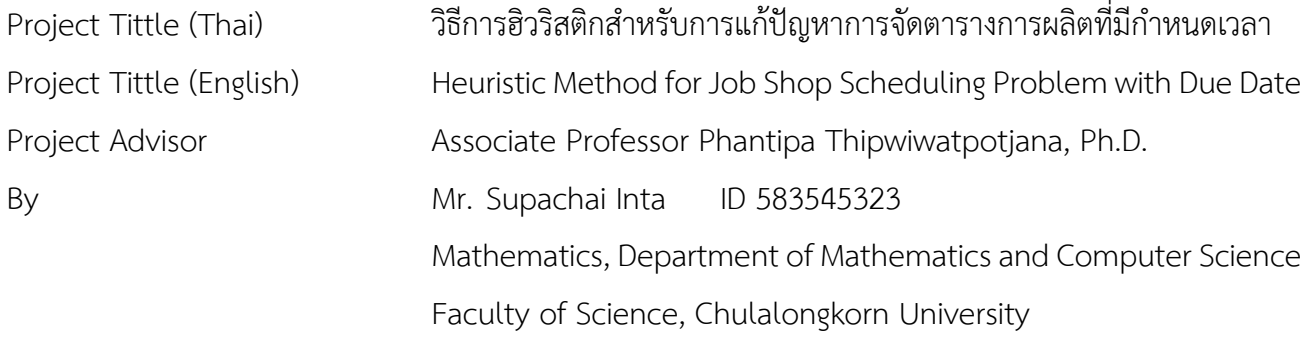

### **Background and Rationale**

Scheduling is a decision-making process using on a regular basis in many manufacturing and services industries. It allocates a resources to tasks over given a duration and its goal is to optimize solution of the objective, which is minimizing manufacturing time. In this paper the resources and tasks are machine and job, respectively. We study a job shop scheduling problem with due date. The due date can imply the earliness and tardiness of each activity in the job shop scheduling system. After that, we use an integer linear programming and a heuristic method to find an optimal solution or a near optimal solution and the corresponding makespan of the problem, respectively. Our purpose is to compare a relative error and a mean relative error between the results got from integer linear programming and heuristic method.

### **Objectives**

Compare the solution of a job shop scheduling problem with due date using an integer linear programming method and a heuristic method.

### **Scope**

- 1. We consider only small sizes (the number of job is less than or equal to 10 and the number of machine is less than or equal to 10) for a job shop scheduling problem with earliness and tardiness.
- 2. We use CPLEX-program and Python program for solving integer linear programming and heuristic method of job shop scheduling problem with due date.

### **Project Activities**

- 1. Study a job shop scheduling problem .
	- Framework and notation of a job shop scheduling problem [1],[2]
	- Basic job shop scheduling problem [1],[2]
	- Job shop scheduling problem with due date [3],[4]
- 2. Study how use CPLEX program and the Python program [5] to find the makespan of a job shop scheduling problem.
- 3. Transform a job shop scheduling with due date to code on CPLEX-program and python program.
- 4. Find solution of a job shop scheduling with due date using an integer linear programming and a heuristic methods.
- 5. Compare a relative error (RE) and a mean relative error (MRE) between two methods.
- 6. Recheck the process.
- 7. Conclude all results and write a report.

### **Duration**

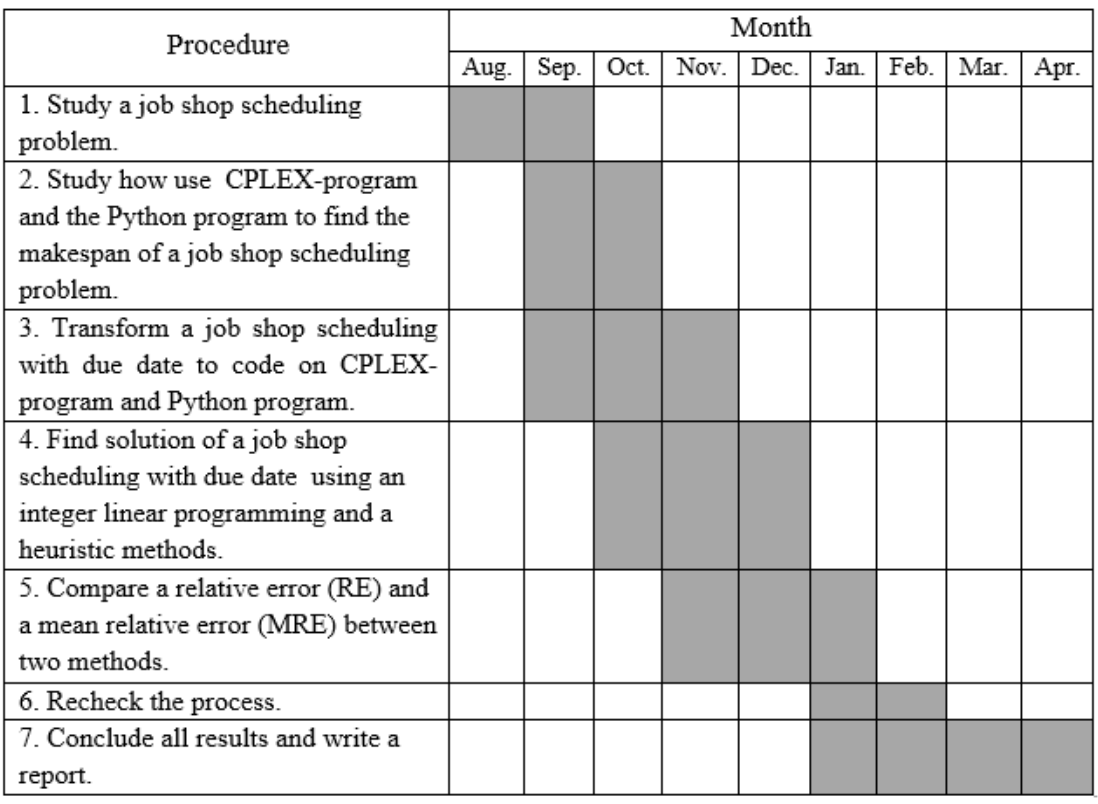

### **Benefits**

- 1. The benefits to the student who implements this project.
	- (a) Apply the basic knowledge in mathematics and the knowledge gained from our learning to the related problem.
	- (b) Know how to work systematically.
- 2. The benefits for users of the project.
	- (a) Find solution of a job shop scheduling problem with due date using an integer linear programming and heuristic methods.
	- (b) Apply the heuristic idea got from this project to a bigger size problem.

### **Equipment**

### 1. Hardware

- (a) Notebook computer
- (b) Printer
- (c) Thumb drive
- 2. Software
	- (a) Overleaf ver. 2
	- (b) CPLEX ver. 12.6.3
	- (c) Spyder (Python ver. 3.7.1)

### **Budget**

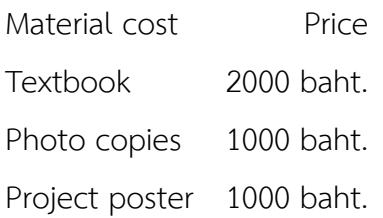

### **Reference**

- 1 P.Michael, **Scheduling;Theory,Algorithms,and Systems**, 5th ed. Springer, New York, 2015.
- 2 J. Blazewicz, K. Ecker, E.Pesch, G. Schmidt, J. Weglarz, **Scheduling Computer and Manufacturing Processes**, 2-nd ed. Springer Verlag, Berlin, 2001
- 3 V. Hochin, **Makespan Calculation Analysis For Job Scheduling Problem**, Master's Thesis, Department of Mathematics and Computer Science, Faculty of Science, Chulalonkorn University,2017.
- 4 B. Kerem, K. Philip, **A Linear Programming-base Method for Job Shop Scheduling**, Journal of Scheduling, Springer, Vol. 16,161-183.
- 5 H. Magnus, **Beginning Python: From Novice to Professional**, 5th ed. Springer, 2017.
## **ประวัติผู้เขียน**

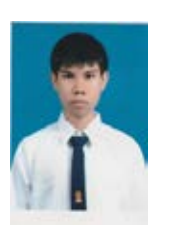

นายศุภชัย อินทะ รหัสนิสิต 5833545323 ภาควิชาคณิตศาสตร์และวิทยาการคอมพิวเตอร์ สาขาคณิตศาสตร์ คณะวิทยาศาสตร์ จุฬาลงกรณ์มหาวิทยาลัย